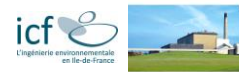

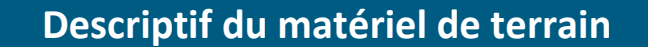

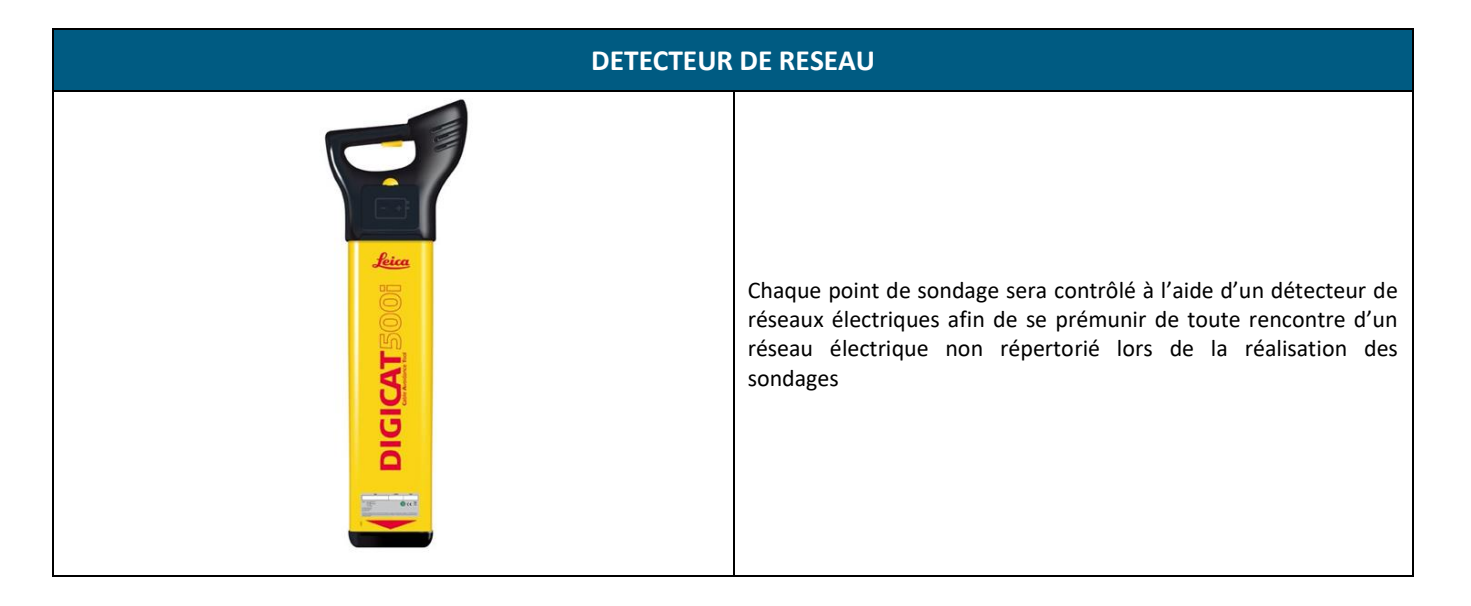

#### **PHOTOIONISEUR (PID)**

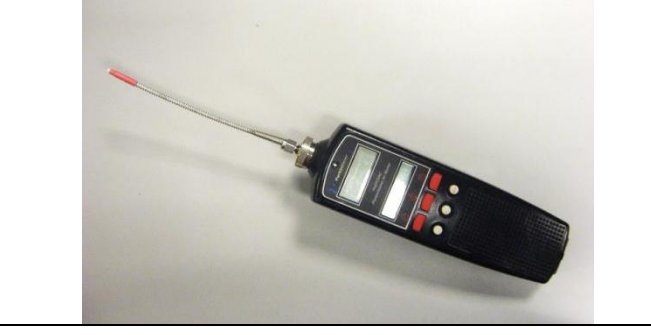

Le PID est un instrument qui réagit aux composés volatils ionisables (comme le benzène, le trichloroéthylène, les solvants, etc.) en donnant une réponse semi-quantitative aux concentrations. En particulier, tous les échantillons prélevés seront inspectés avec le PID.

#### **ANALYSEUR A FLUORESCENCE X (NITON)**

Analyseur par fluorescence X à tube à électrons (NITON), ne contenant pas de source radioactive et permettant d'avoir un résultat en temps réel. Ce système assure une protection maximale des opérateurs, limite les formalités administratives. Ces mesures seront réalisées en complément des analyses en laboratoire afin de multiplier les points de mesure. *Cette méthode de mesure n'est volontairement pas proposée en dehors d'une caractérisation d'impact significatif car les limites de détections associées à une mise en œuvre en routine sur site ne sont pas compatibles avec les valeurs de références retenues dans le cadre de cette étude (bruit de fond géologique)*.

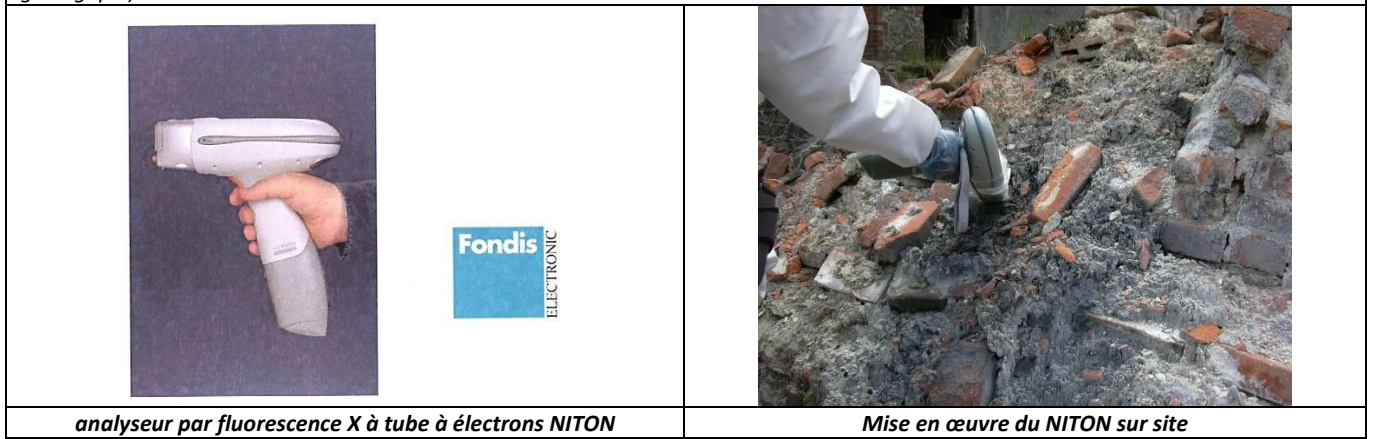

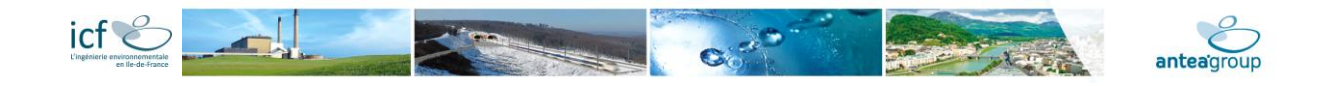

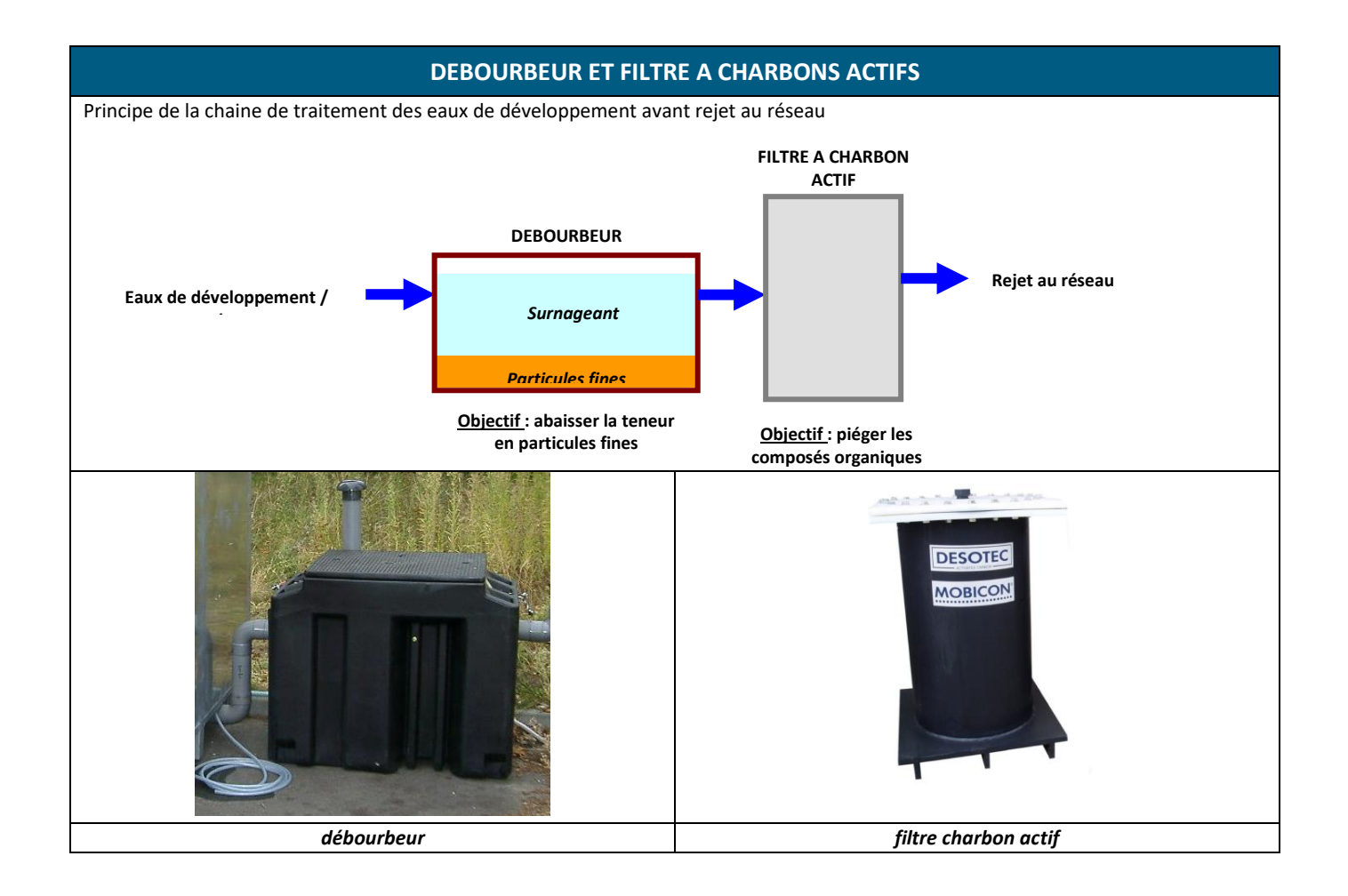

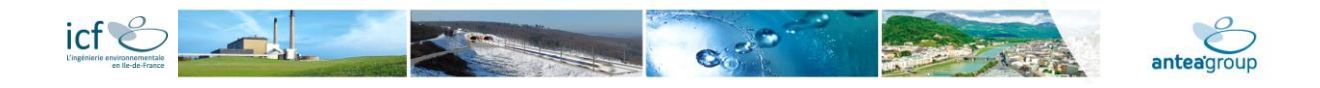

## **Techniques de pré-fouilles**

#### **PRE-FOUILLES A L'ASPIRATRICE DE TERRE**

En fonction des plans de réseaux qui seront fournis et selon la densité des réseaux, nous pourrons proposer de réaliser des pré-fouilles à l'aspiratrice de terre jusqu'à 1 m de profondeur.

L'aspiratrice excavatrice permet d'intervenir à proximité de réseaux enterrés en toute sécurité. Le terrassement étant réalisé par aspiration, en cas de découverte d'un réseau, celui-ci est préservé.

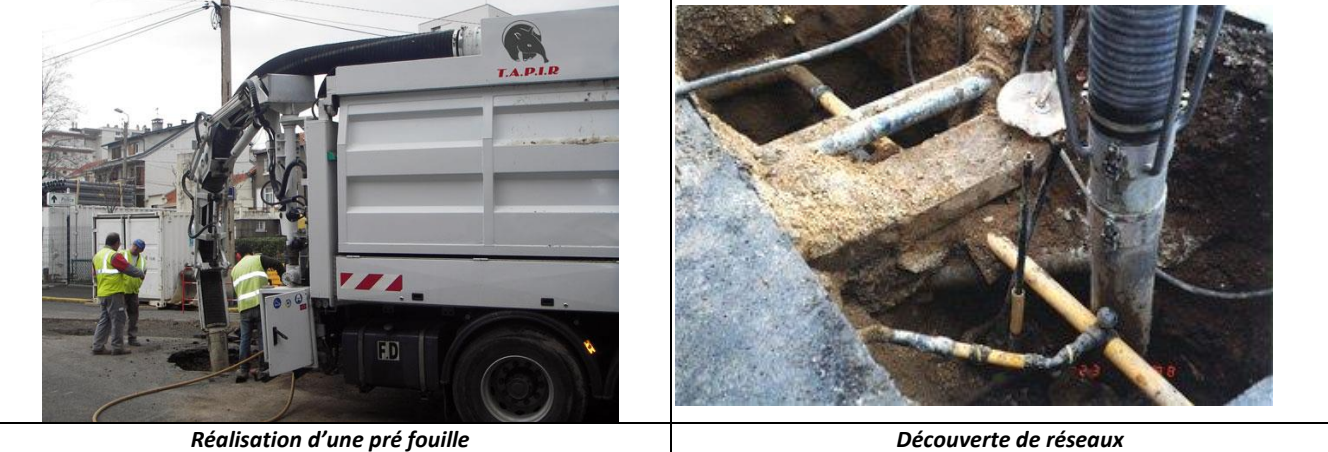

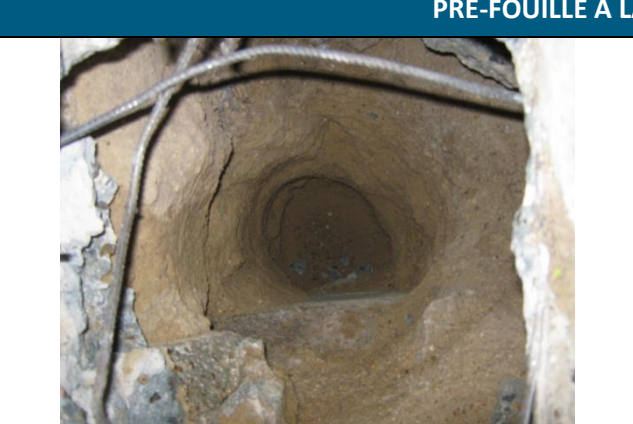

#### **PRE-FOUILLE A LA TARIERE MANUELLE**

*Cas d'un avant trou réalisé à l'aide d'une tarière manuelle*

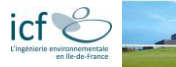

### **Techniques de sondages de sol**

#### **SONDAGES A LA TARIERE MECANIQUE**

Ce type de matériel permet l'observation des sols à des profondeurs importantes pouvant aller généralement jusqu'à plus de 10 mètres, en l'absence de refus caractérisés sur une importante épaisseur de matériaux indurés, les matériaux indurés de faible épaisseur (type dalle de béton) pouvant généralement être traversés avec la technique du forage en rotopercussion. Cette technique peut le cas échéant être mise en œuvre pour la caractérisation de pollutions profondes, à une profondeur supérieure à la profondeur pouvant être atteinte par la pelle. Cette technique de sondage sera privilégiée sur les zones découvertes, ou dans les bâtiments présentant une hauteur sous plafond suffisante pour permettre le déploiement du mât de la foreuse (de l'ordre de 4m), et présentant des surfaces nécessitant une remise en état (type dalle de béton, enrobé), auquel cas, un patin de ciment sera mis en place en tête du sondage après l'avoir rebouché avec les matériaux extraits.

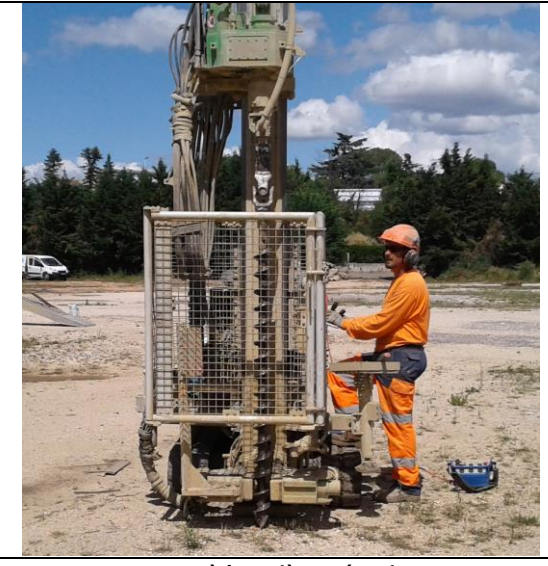

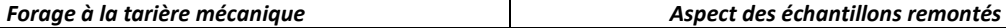

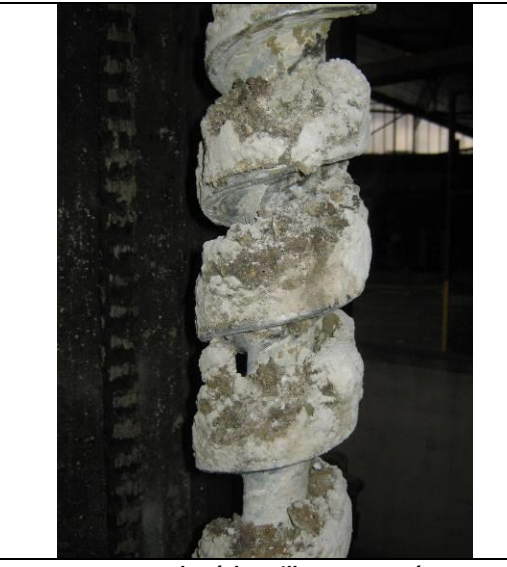

#### **SONDAGES A LA PELLE MECANIQUE**

Ce type de matériel permet l'observation des sols à des profondeurs pouvant atteindre jusqu'à 6 m selon le gabarit de la pelle. La réalisation de sondage à la pelle mécanique peut s'avérer judicieuse car elle permet une vision directe des sols traversés et un échantillonnage de sol plus représentatif que les échantillons prélevés lors de sondages ponctuels à la tarière mécanique. De plus la rapidité de mise en œuvre peut permettre, selon les terrains, la réalisation d'un plus grand nombre de sondages. Cette technique de sondage sera privilégiée sur les terrains en friche, ou sur les sites ne nécessitant pas une remise en état du recouvrement de surface

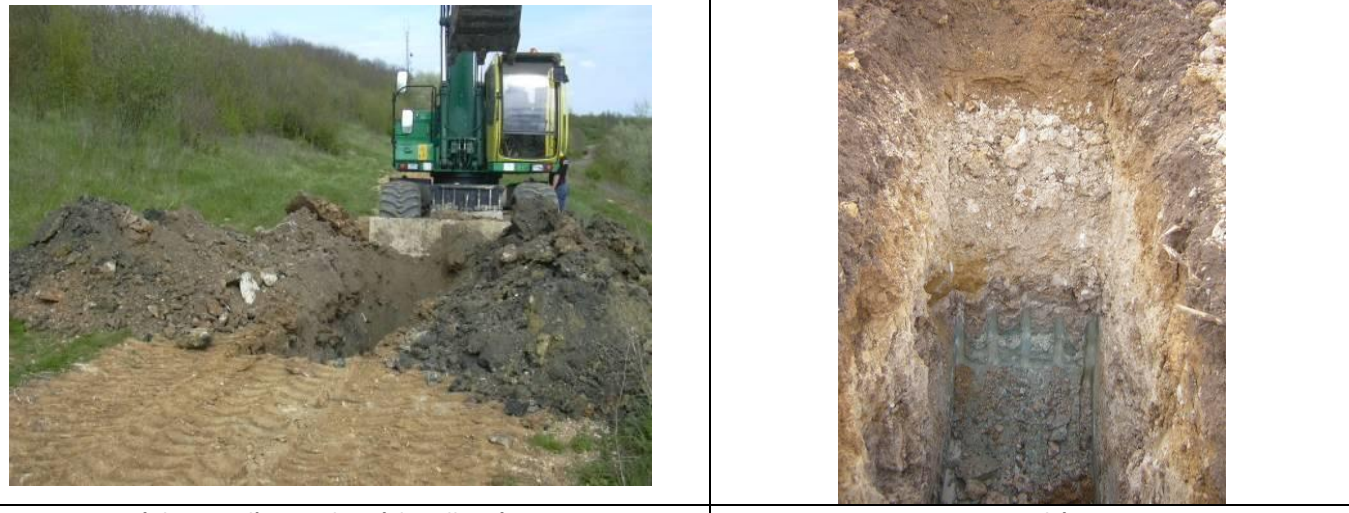

*Réalisation d'un sondage à la pelle mécanique Tranchée*

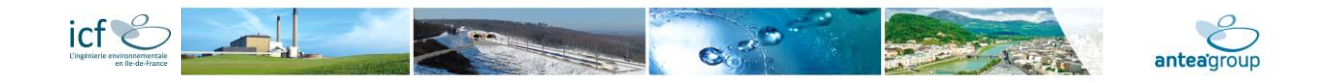

#### **SONDAGES A LA GEOPROBE®**

Ce type de matériel permet l'observation des sols à des profondeurs importantes pouvant aller généralement jusqu'à 10 mètres, en l'absence de refus caractérisés sur une importante épaisseur de matériaux indurés, les matériaux indurés de faible épaisseur (type dalle de béton) pouvant généralement être traversés avec la technique du forage en roto percussion. Cette technique permet en outre une faible mobilisation des terrains.

La foreuse « Géoprobe » est un carottier battu de petit diamètre réalisant des échantillons de sol non remaniés et sous gaine PVC. Ce système, spécifiquement adapté à la mise en œuvre d'études environnementales, permet de limiter les pertes de composés volatils (pas d'échauffement de l'outil, échantillonnage directement sous gaine) et d'éviter tout risque de transfert de pollution lors de la remontée de l'outil (échantillon directement sous gaine PVC à usage unique) ou entre deux points de sondage.

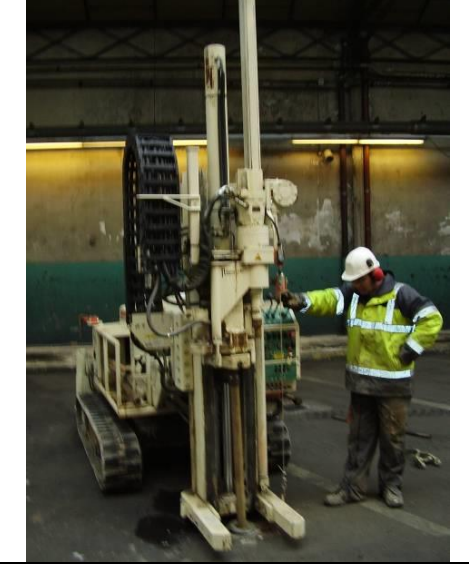

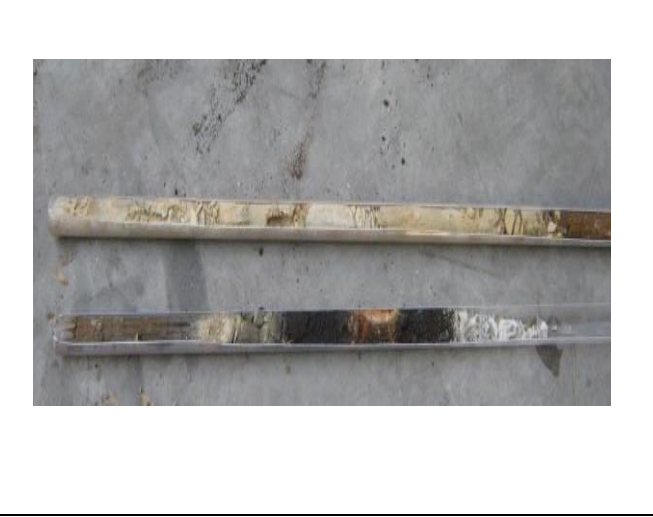

*Réalisation d'un sondage à la foreuse Géoprobe Aspect d'un échantillon sous gaine après ouverte pour lecture et échantillonnage ciblé*

#### **SONDAGES AU CAROTTIER A GOUGE PORTATIF**

Certaines zones peuvent être inaccessibles à des outils de forage traditionnels (sous-sols dont l'accès se fait par un escalier par exemple) et peuvent néanmoins nécessiter la réalisation de sondages de reconnaissance (cuves d'huile de l'atelier de traitement thermique par exemple). Ces sondages pourront être réalisés à l'aide d'un carottier à gouges. Ce type de matériel permet l'observation des sols à des profondeurs pouvant aller généralement jusqu'à 4 ou 5 mètres en fonction de la nature des terrains rencontrés et en l'absence de refus caractérisé sur une importante épaisseur de matériaux indurés, les matériaux indurés de faible épaisseur (type dalle de béton) pouvant sont préalablement traversés à l'aide d'un carottier à béton portatif. Cette technique permet également une faible mobilisation des terrains. Cet outil peut permettre la réalisation de piézomètre gaz.

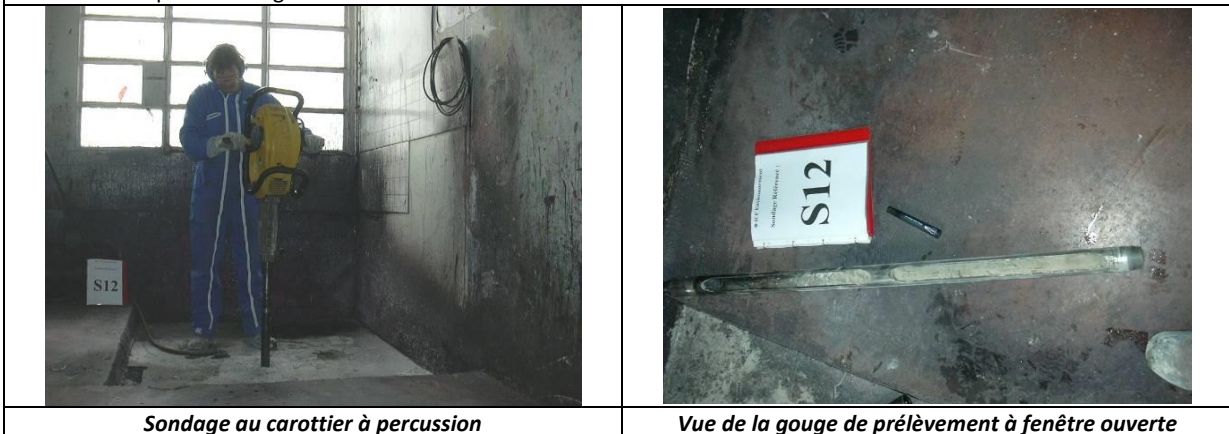

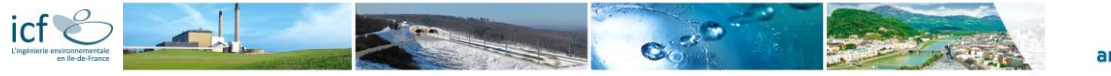

# anteagroup

#### **SONDAGES A LA TARIERE MANUELLE**

Ce type de matériel permet l'observation des sols à des profondeurs pouvant atteindre quelques dizaines de centimètre (jusqu'à 2 m selon le type de terrain rencontré). La réalisation de ces sondages peut s'avérer judicieuse pour définir la qualité des sols superficiels, peu accessibles ou ne devant pas être perturbés.

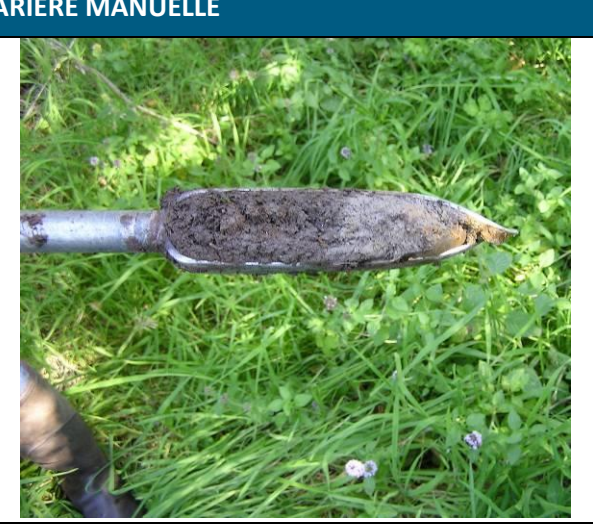

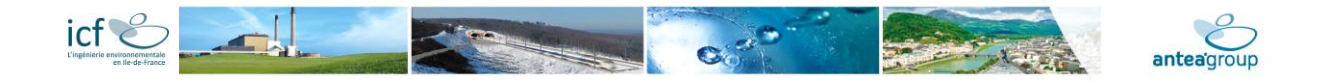

### **Techniques pour la réalisation d'un piézomètre**

#### **REALISATION D'UN PIEZOMETRE**

Le forage sera réalisé à la foreuse montée sur chenilles. La méthode de foration retenue est celle paraissant le mieux adaptée d'un point de vue technico-économique au contexte du site (contexte géologique notamment). Les méthodes traditionnelles suivantes seront retenues selon la géologie :

- Tarière creuse de diamètre 117 mm;
- Marteau fond de trou;
- Tricône / trilame ;

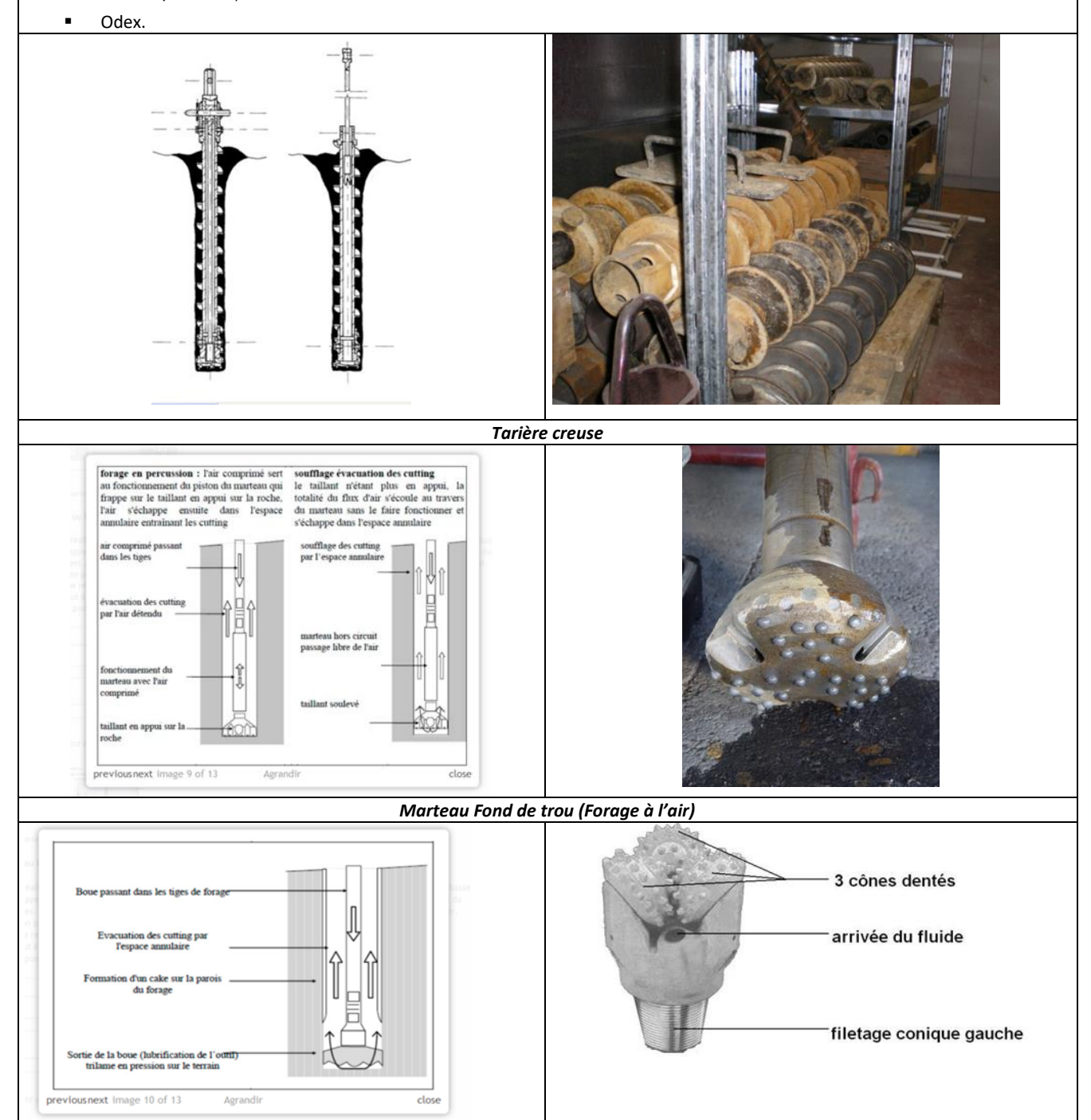

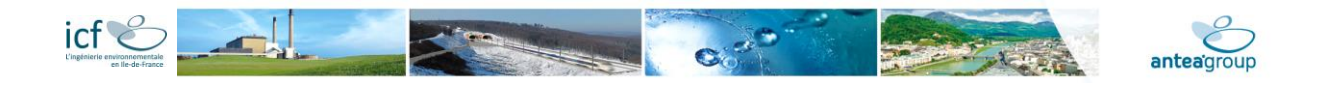

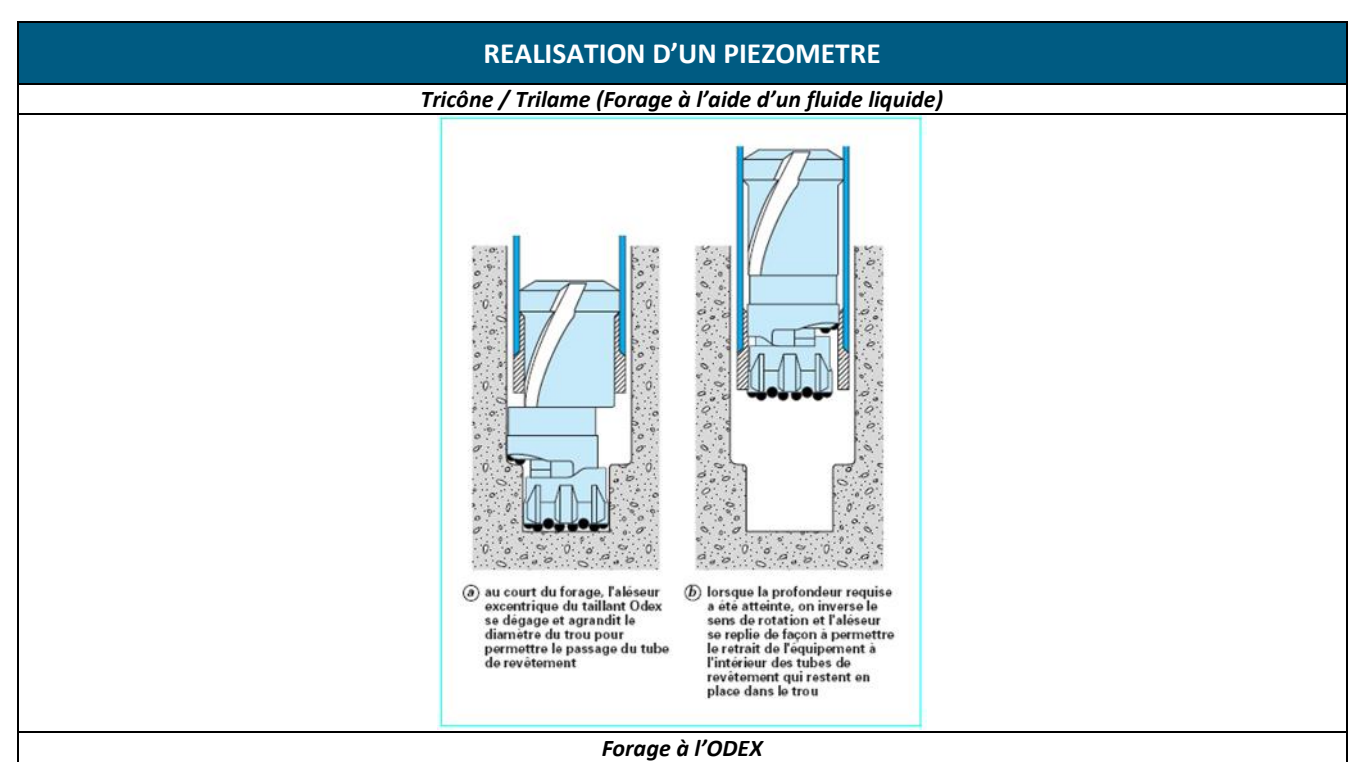

Si pour des raisons d'effondrement des terrains, nous sommes amenés à utiliser un fluide, le tubage à l'avancement s'effectuerait à l'eau de ville (la fourniture d'eau de ville est à la charge du client qui assure un accès à un point d'eau sur site), afin d'éviter toute contamination lors de la mise en place du piézomètre. Ce type de construction donne des résultats fiables en ce qui concerne la représentativité des analyses d'eau et la mesure des niveaux piézométriques. L'installation des piézomètres sera sous-traitée et supervisée par notre personnel spécialisé.

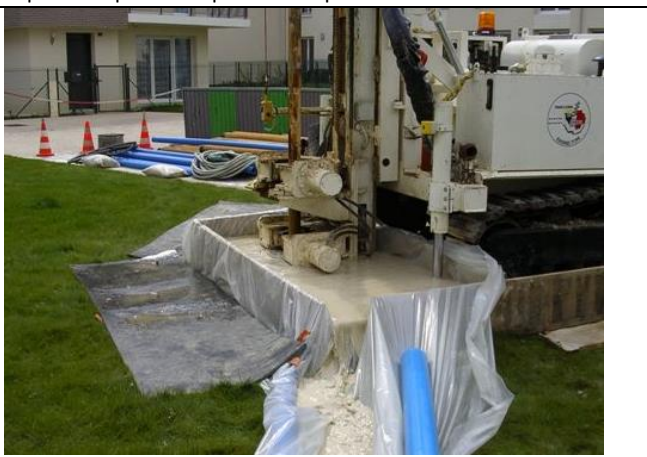

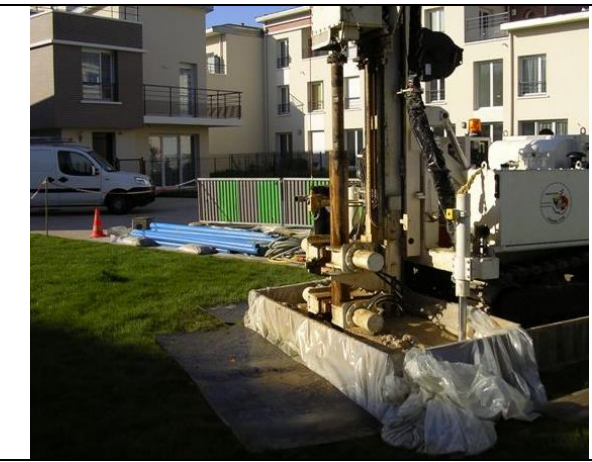

*Foration du piézomètre au tricône à l'eau avec tubage provisoire Installation du tubage provisoire*

Chaque piézomètre sera installé, en fonction des conditions du site, afin que la crépine couvre de part et d'autre le niveau de la nappe pour détecter éventuellement des phases légères non-aqueuses ou du produit flottant sur ces eaux souterraines, ainsi que le cas échéant les produits plus denses ayant tendance à se situer en fond de nappe. Les piézomètres en PVC ou en PEHD (selon les pollutions suspectées) seront équipés d'un tube de diamètre 52/60 mm et équipés d'une crépine adaptée à la géologie des terrains.

L'espace annulaire (différence entre le diamètre du forage et celui du tube en PVC ou PEHD) sera supérieur à 35 mm, conformément au fascicule FDX 31-614. Il sera par ailleurs comblé par :

- un massif filtrant en graviers de calibration adaptée à la géologie rencontrée ;
- un bouchon d'étanchéité de 0,5 à 1 m (argile gonflante) sera réalisé au-dessus de la partie crépinée :
- un coulis de ciment.

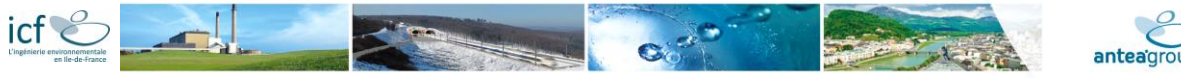

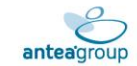

#### **REALISATION D'UN PIEZOMETRE**

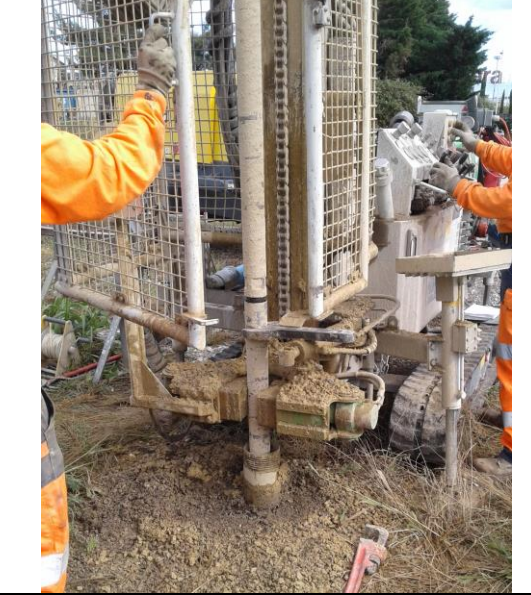

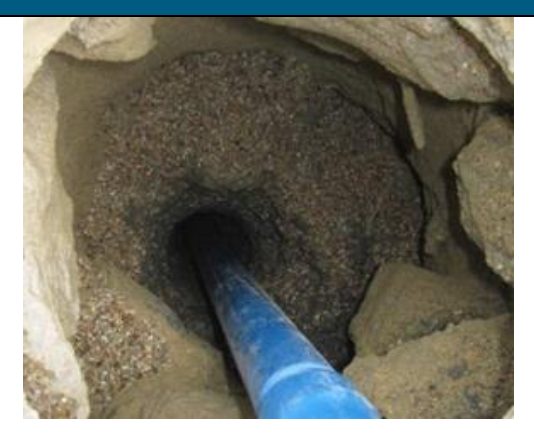

#### *Mise en place du tubage provisoire Mise en place du massif filtrant*

Les piézomètres seront développés à l'air lift double colonne ou par pompage. Un minimum de cinq volumes (calculés suivant le niveau du piézomètre) sera pompé durant le développement. Le développement sera achevé lorsque l'eau claire retirée du piézomètre aura des valeurs stabilisées de pH, conductivité et température (si possible).

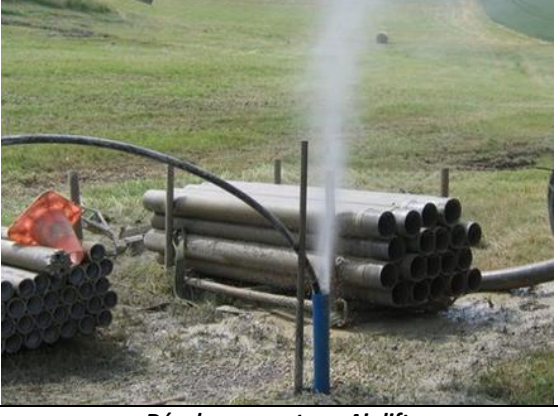

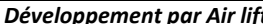

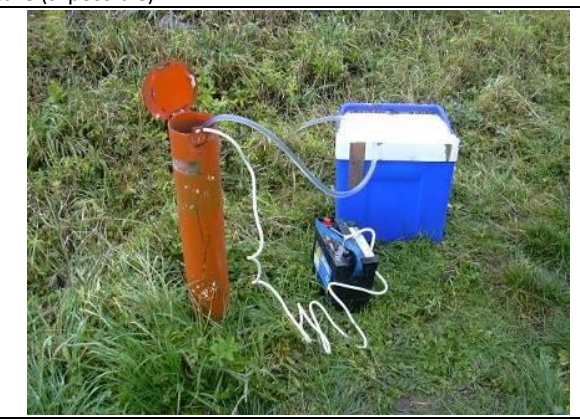

#### *Développement par Air lift Développement par pompage*

Une tête hors sol en acier ou raz de sol étanche (en fonction de la localisation retenue) sera positionnée et scellée au sol dans un massif béton (dalle de propreté bombée afin d'éviter la stagnation des eaux pluviales). Ces protections permettront d'éviter toute infiltration accidentelle.

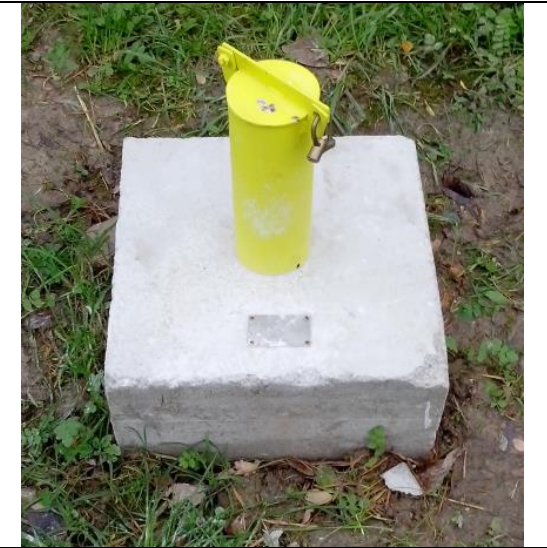

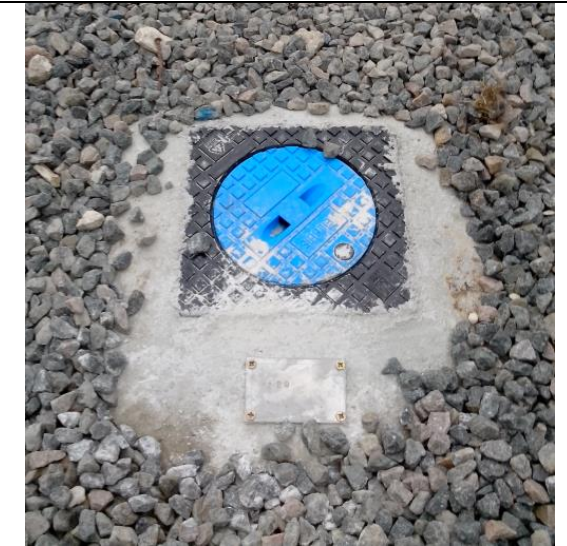

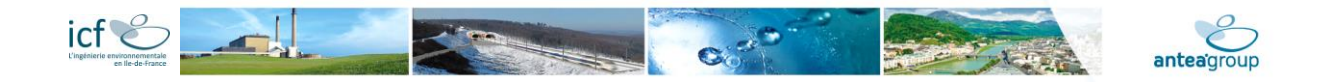

#### **REALISATION D'UN PIEZOMETRE**

*Tête de protection hors sol Tête de protection raz de sol étanche*

Tout matériel utilisé lors de la construction des piézomètres (tubages,…) sera soigneusement nettoyé avant et entre chaque utilisation.

L'ensemble des précautions sera pris pour éviter une quelconque communication de nappes superposées de façon à interdire les transferts de pollution d'une nappe vers l'autre.

*Un relevé topographique de l'ensemble des piézomètres sera effectué par un géomètre pour établir les niveaux exacts par rapport à un repère NGF et permettre la réalisation d'une carte des écoulements d'eau au droit du site.*

#### **Cas particulier de la foration de piézomètres implantés dans un aquifère sous-jacent à un autre aquifère**

L'enjeu principal est ici de garantir l'isolement de la nappe superficielle lors de la création des piézomètres profonds. Pour ce faire, nous envisageons la mise en œuvre de la technique suivante :

- Réalisation d'un premier forage de diamètre 237 mm (marteau fond de trou par exemple) jusqu'à atteindre le substratum de la formation superficielle (des alluvions par exemple) et mise en place d'un tube PVC plein de diamètre 150 x 165 mm,
- Mise en place d'un bouchon de bentonite à l'extérieur du tube PVC
- Reprise du forage en diamètre inférieur (diamètre de 152 mm – ODEX 120 x 140 mm) au marteau fond de trou avec tubage à l'avancement, pour atteindre la profondeur souhaitée.

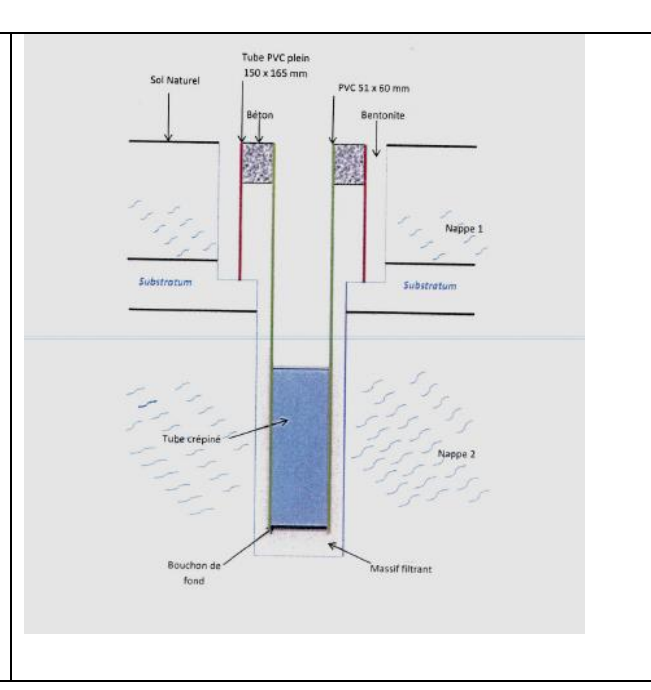

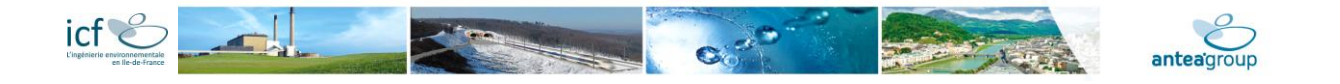

### **Techniques pour la réalisation d'un piézair**

#### **REALISATION D'UN PIEZAIR**

Les piézairs installés seront de diamètre 1 ou 2 pouces selon les cas et équipés d'un tube PVC. Le tube en PVC est inséré dans un trou de forage, réalisé à l'aide d'une carotteuse portative ou d'une foreuse.

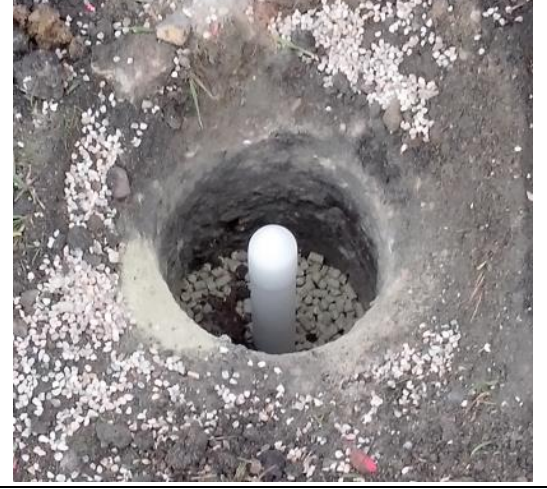

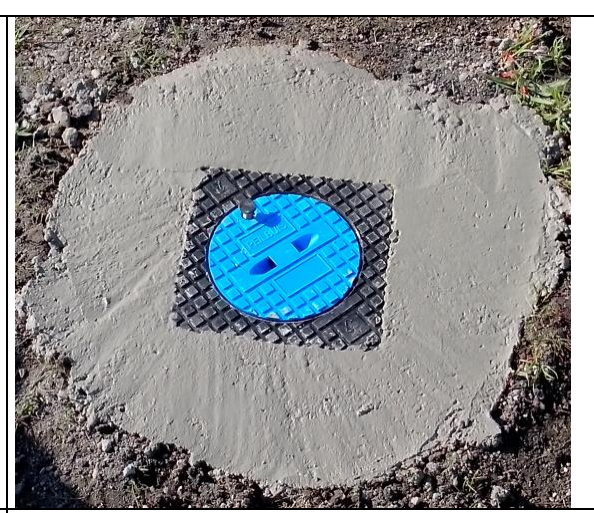

*Equipement du sondage en gravillonnage, bentonite, tube PVC plein et crépiné à la profondeur souhaitée*

*Mise en place de l'étanchéité et bouche ras du sol pour protection*

L'ouvrage sera mis en place à la profondeur de prélèvement des gaz du sol souhaitée, en respectant au mieux les préconisations de la norme, à savoir :

être à une profondeur comprise à 1 m par rapport à la surface du sol actuelle, afin de s'affranchir des conditions atmosphériques extérieures,

être à au moins 1 m de la nappe, afin d'éviter la montée capillaire des eaux souterraines.

L'implantation des ouvrages sera optimisée en fonction de ces préconisations et de la localisation des zones impactées et du projet d'aménagement.

Les piézairs seront équipés, de manière similaire aux piézomètres eaux :

- d'un tube PVC (diamètre crépiné, sur une hauteur de 50 cm maximum, à la profondeur de prélèvement souhaitée ;
- sur le reste de la hauteur, d'un tube PVC plein ;
- de bouchons en haut et en bas de l'ouvrage ;
- d'un massif filtrant (gravier propre) en face de la partie crépinée ;
- d'un bouchon d'étanchéité de 0,5 à 1 m (argile gonflante) au-dessus de la partie crépinée.
- d'un coulis de ciment jusqu'au niveau du sol ;
- dans le cas d'ouvrage pérenne, d'un capot de protection ou d'une bouche à clé en surface.

Les différents éléments seront vissés, sans aucune utilisation de colle.

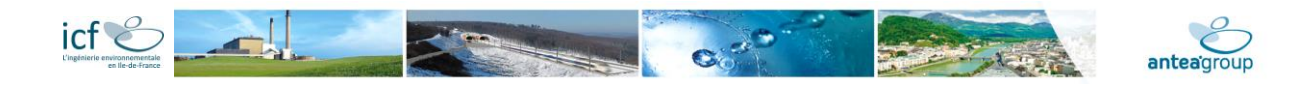

### **Prélèvement de sols**

#### **PRELEVEMENT DE SOLS**

Les prélèvements de sols seront réalisés en accord avec la série de normes NF ISO 18400 « Qualité du sol - Echantillonnage ». Ils seront effectués en fonction des observations organoleptiques de terrain et suivent en général les principes suivants :

- Echantillonnage composite de l'ensemble de la couche présentant les mêmes observations lithologiques et organoleptiques, dans la limite d'un mètre de carotte ;
- En cas de présence d'indices organoleptiques : un échantillon au niveau des indices organoleptiques et un échantillon en dessous pourront être prélevé selon le cas ;
- Mesure PID in situ selon le cas et conditionnement immédiat en bocal en verre de qualité laboratoire, en glacière réfrigérée, à l'abri de la lumière ;
- Envoi sous 24h au laboratoire pour conservation optimisée.

Chaque échantillon sera identifié de manière unique afin d'assurer leur traçabilité depuis l'échantillonnage jusqu'au rendu des résultats analytiques par le laboratoire.

Les échantillons de sol seront conditionnés dans des flacons en verre de qualité laboratoire, et ils seront soigneusement étiquetés et conservés dans une glacière réfrigérée (bloc thermique) jusqu'au laboratoire (envoi par "chronopost" ou transporteur express – arrivé au laboratoire le lendemain matin).

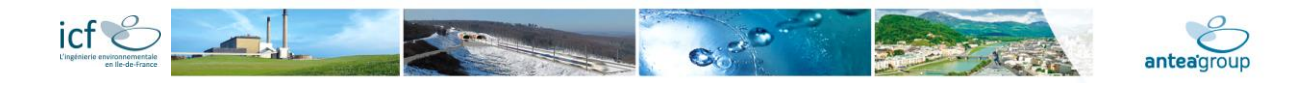

### **Prélèvement d'eaux souterraines**

#### **PRELEVEMENT D'EAUX SOUTERRAINES**

#### *Mesure du niveau statique :*

Avant chaque prélèvement le niveau de la nappe sera mesuré sur l'ensemble des ouvrages (piézomètres et puits le cas échéant) sur site et hors site à l'aide d'une sonde double phase. La sonde double phase permet de détecter la présence de phase d'hydrocarbures flottant en surface de la nappe et ainsi d'en mesurer l'épaisseur. La mesure des niveaux statique permettra d'établir une carte piézométrique du site et de définir le sens d'écoulement de la nappe. La profondeur totale de chaque ouvrage sera également mesurée afin de vérifier l'état de l'ouvrage. En cas de présence de flottant, l'épaisseur de celui-ci sera mesuré.

#### *Purge des ouvrages :*

Avant prélèvement, chaque ouvrage sera purgé à l'aide d'une pompe électrique immergée, de sorte à obtenir un échantillon représentatif de la nappe au droit des ouvrages. Tout au long du pompage, les paramètres physico-chimiques suivants seront relevés toutes les cinq minutes : pH, température, conductivité, potentiel redox. La purge sera réputée complète lorsque l'une deux conditions suivantes seront réalisées :

- Les paramètres physico-chimiques sont stabilisés,
- Dans la mesure du possible (fonction du débit de la nappe et du volume de l'ouvrage), un volume minimal égal à trois fois la colonne d'eau initialement présente dans l'ouvrage aura été purgé. Ce volume pourra être revu à la baisse pour les puits échantillonnés si ceux-ci sont trop volumineux.

Etant donné la hauteur limitée de la crépine, la pompe sera placée au centre de la crépine.

Le débit de purge sera adapté à la perméabilité de la nappe afin de ne pas assécher les ouvrages.

Au cours de la purge, des mesures seront réalisées afin de suivre l'évolution du niveau piézométrique de chaque nappe.

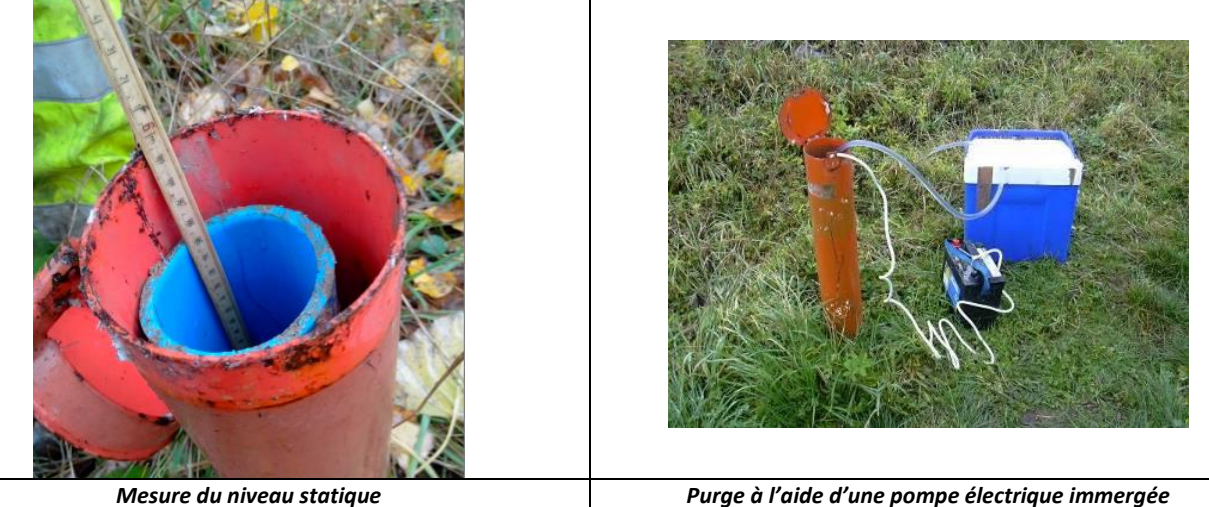

*Echantillonnage des eaux souterraines :*

Les échantillons d'eau seront prélevés par un de nos ingénieurs ou techniciens pour chaque piézomètre après la réalisation de la purge au moyen (Les échantillons d'eau souterraine seront référencés dès le prélèvement) :

- D'un échantillonneur jetable à usage unique (bailer) ;
- Ou à l'aide d'une pompe immergée (débit réglable). Le débit de prélèvement sera fixé aux alentours de 100 ml/min pour les composés volatils, afin de limiter la perte en composés volatils. La côte de prélèvement sera relevée par nos soins. Dans ce cas nous proposons d'utiliser le même outil (pompe) pour la purge et pour le prélèvement, après ajustement du débit. Il est ainsi considéré que le nettoyage de la pompe est réalisé par la pompe elle-même, étant donné le volume de purge envisagé (entre 3 et 5 fois le volume d'eau pour chaque nouveau piézomètre).

Etant donné la hauteur limitée des crépines, la pompe sera placée à une profondeur comprise entre la moitié et les 2/3 de la crépine. La côte de prélèvement sera relevée par notre personnel.

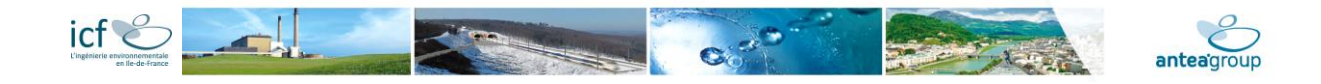

### **PRELEVEMENT D'EAUX SOUTERRAINES**

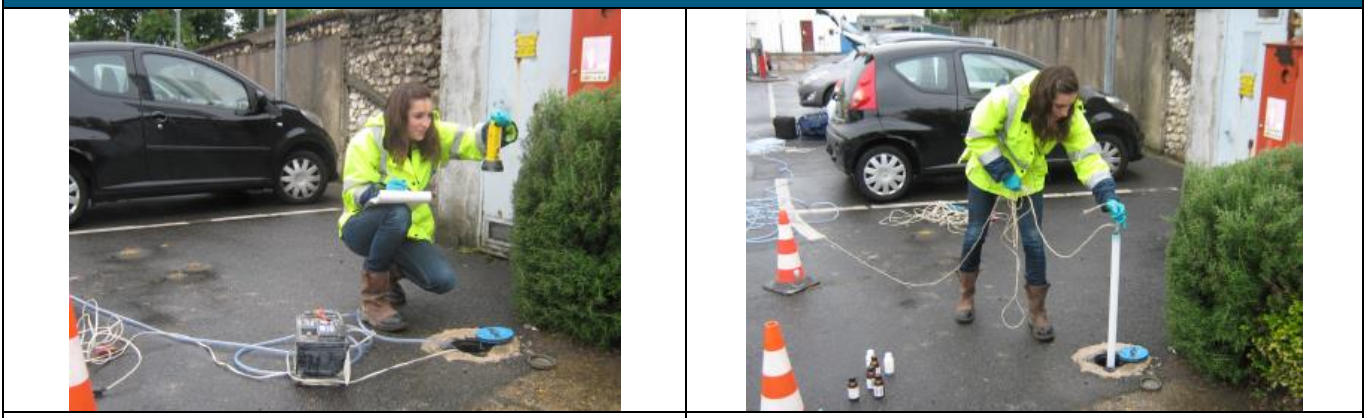

*Mesure du pH, Conductivité, redox et température Prélèvement au bailer (préleveur jetable)*

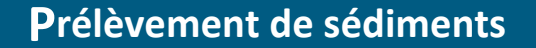

#### **PRELEVEMENT DE SEDIMENTS**

Ces prélèvements seront réalisés à l'aide d'un préleveur manuel à sédiment de type « BEEKER ».

Cet échantillonneur dit aussi à piston stationnaire a été développé pour le prélèvement de matériaux saturés, solides comme liquides. Il convient pour l'échantillonnage de sédiments, boues et liquides jusqu'à une profondeur de 2 mètres. Les matériaux composant le carottier multi-usages sont l'acier inoxydable, le caoutchouc N-butyle (piston), et le plastique acrylique transparent (tube échantillonneur). Cet échantillonneur, à raccords baïonnette, comprend: un carottier multi-usages avec deux trousses coupantes (une pour matériaux fluides et une pour matériaux solides), des tubes à échantillons, un piston, des rallonges et une poignée.

Ce carottier permet de réaliser des prélèvements anaérobies dans une grande variété de matériaux saturés, aussi bien solides que fluides. Il est ainsi possible d'échantillonner de façon non remaniée en enfonçant le carottier dans le matériau à l'aide de la poignée et des rallonges, tout en maintenant à hauteur stationnaire le piston. On limite ainsi la compaction de l'échantillon, et la stratification des matériaux est préservée.

Une fois prélevés, les échantillons seront conditionnés dans un flaconnage approprié conformément à la norme NF ISO 18512 (classement X31-607) d'octobre 2007. Un étiquetage strict permettra l'identification de chaque échantillon prélevé (n° sondage, n° d'échantillon, profondeur de prélèvement, date,...).

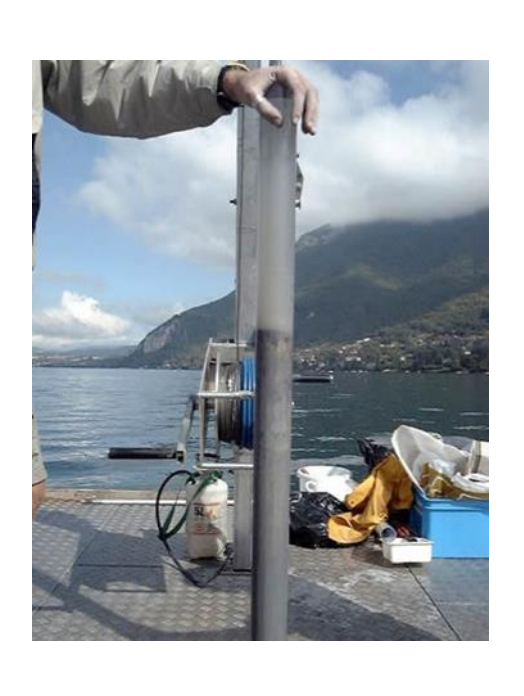

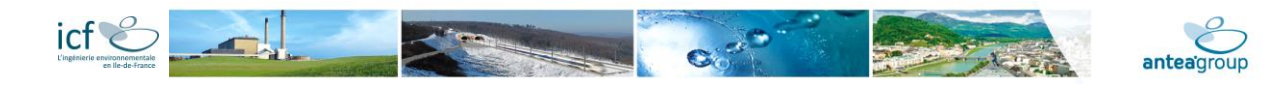

### **Prélèvement de gaz du sol**

#### **PRELEVEMENT DE PIEZOMETRE GAZ**

Les gaz du sol seront prélevés au moins 24 h après la pose du piézomètre gaz et pendant une durée de 4 à 6 heures sur une cartouche adsorbante spécifique, via un tube de prélèvement plongé dans le piézomètre gaz et reliée à une pompe (prélèvement actif). Le débit de la pompe sera compris entre 0,2 et 1 L/min en fonction des indications portées sur la cartouche (piézomètre préalablement purgé d'au moins 3 fois le volume utile).

Une fois le prélèvement terminé, les tubes sont obturés à chaque extrémité à l'aide de capuchons en polyéthylène puis étiqueté et entreposés à l'abri de la lumière et de la chaleur. Ils sont acheminés le jour même vers un laboratoire d'analyse accrédité par transporteur express.

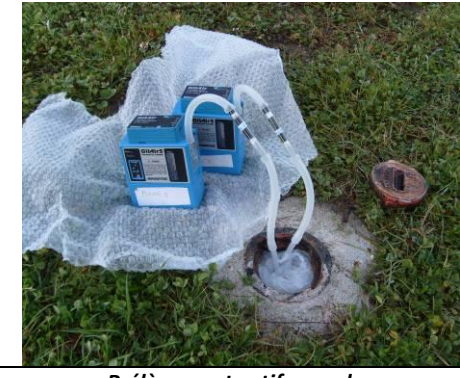

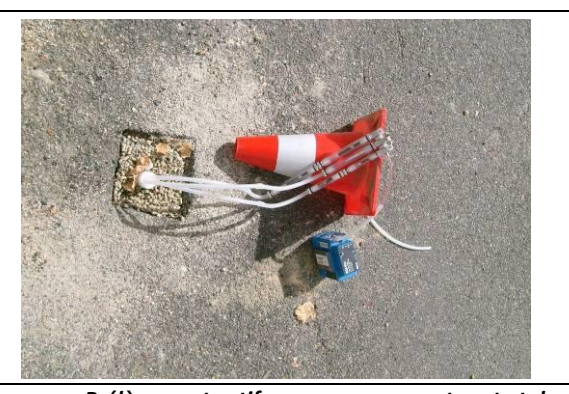

*Prélèvement actif avec deux pompes Prélèvement actif avec une pompe et porte tubes*

#### **PRELEVEMENT DE PIEZAIR PAR CANISTER**

Les gaz du sol sont prélevés au moins 24 h après la pose du piézomètre gaz et pendant une durée de 4 à 6 heures, via un tube de prélèvement plongé dans un piézomètre gaz et reliée à une bonbonne sous vide « Summa Canister ».

Un Canister est une bonbonne d'environ 6 litres, initialement sous-vide, permettant de prélever un échantillon d'air à analyser via la dépression créée lors de l'ouverture de la vanne.

Le débit de la vanne est réglé afin de réaliser le prélèvement sur 3h ou 6h.

Ce moyen de prélèvement est préconisé dans le cas où de fortes concentrations sont attendues afin d'éliminer le risque de saturation d'un prélèvement sur cartouche adsorbante. Le volume de prélèvement étant limité, les limites de quantification sont élevées.

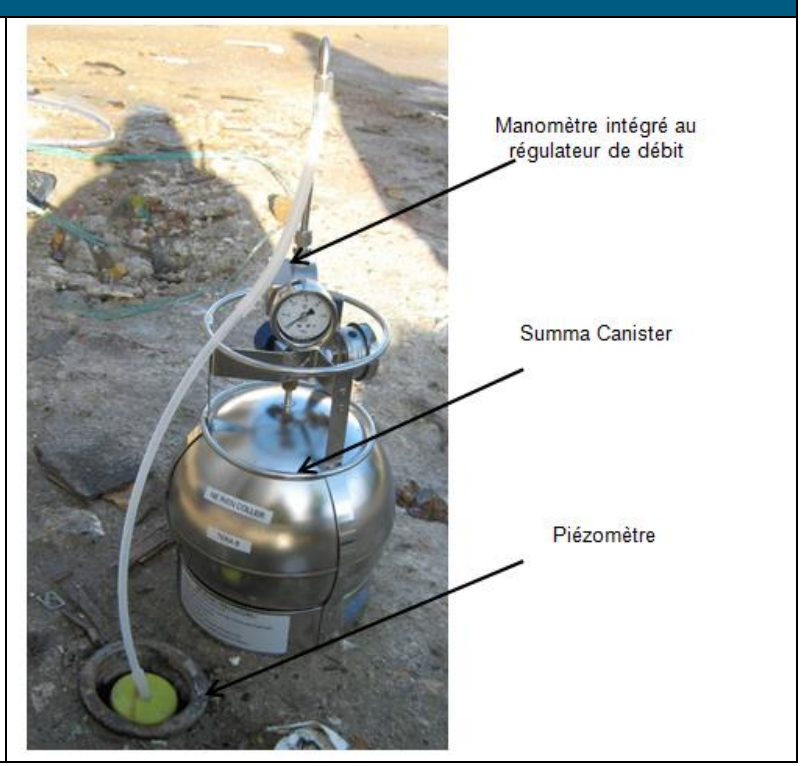

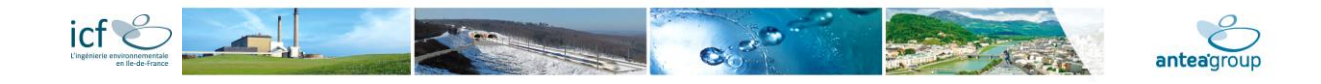

#### **REALISATION ET PRELEVEMENT D'UNE CANNE GAZ**

Cette technique est applicable en extérieur, pour réaliser un prélèvement de l'air du sol situé à 1 m de profondeur. Un premier trou est réalisé avec une canne en tube plein. Une fois le trou effectué, une canne creuse et crépinée sur les 5 derniers centimètres est introduite dans le trou et permet de prélever les gaz à environ 1 m de profondeur.

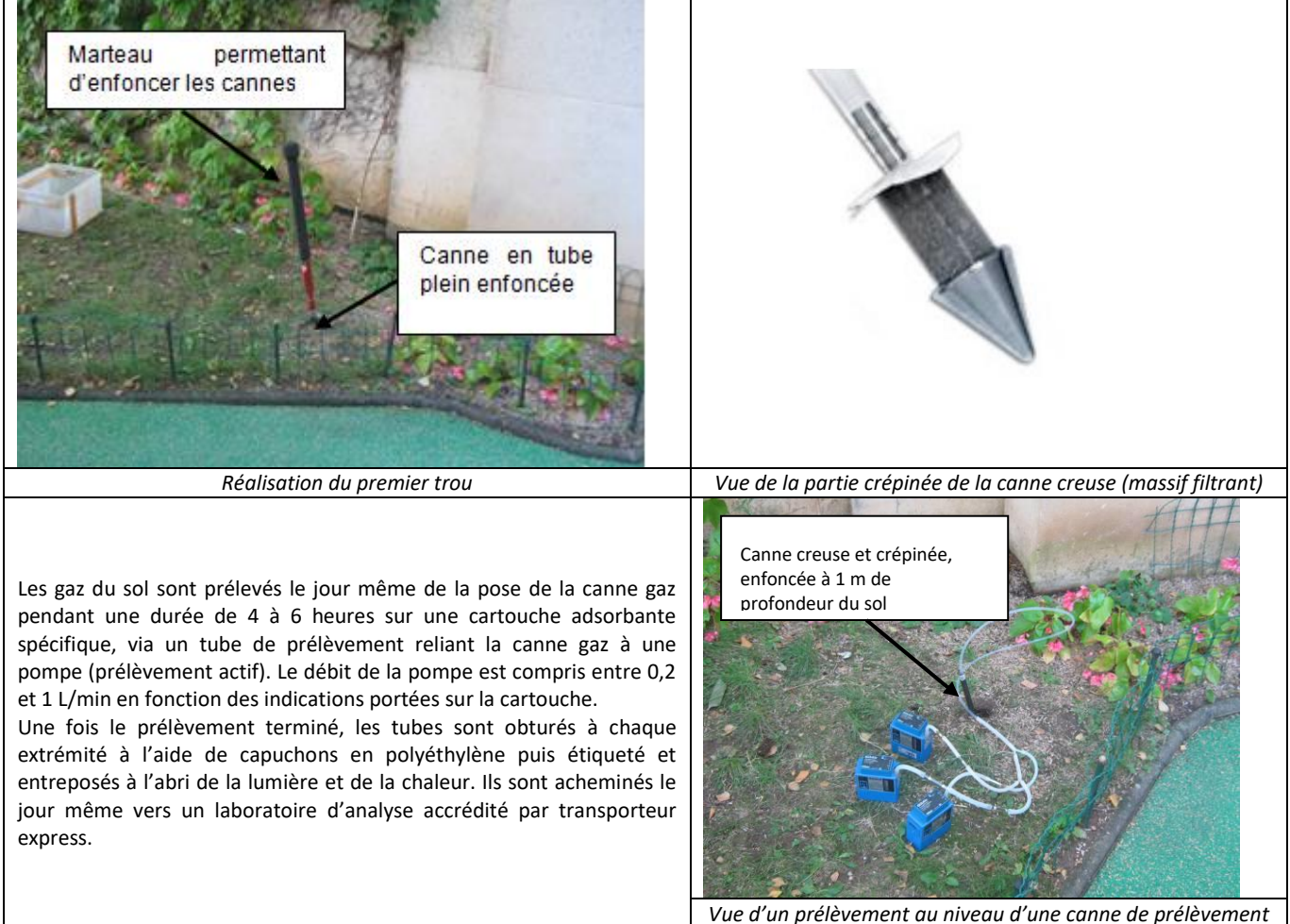

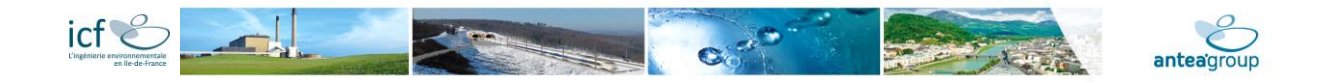

#### **PRELEVEMENT DES GAZ SOUS DALLE (SUB-SLAB)**

#### *Installation:*

- Réaliser un premier pré-trou au perforateur en utilisant la mèche de diamètre 22 mm sur une profondeur de 5 cm;
- Enlever les poussières de béton à l'aide d'un tube en plastique
- Réaliser le deuxième trou en utilisant la mèche de 8 mm de diamètre jusqu'à atteindre le sol continuer sur 2cm à travers le sol ;
- Mesurer l'épaisseur exacte de la dalle (en utilisant le tube en acier);
- Découper le tube en acier inox d'une longueur égale à l'épaisseur de la dalle ;
- Insérer un peu de sable à l'intérieur du trou pour combler l'espace entre le sol et la dalle :
- Connecter le bouchon fileté Swagelock au tube en acier inoxydable de 1/4" de diamètre à l'aide de deux pinces ;
- Insérer le tube et le raccord de telle sorte que le sommet du raccord soit au même niveau que la dalle; le tube peut également être installé en hors-dalle si le site n'est pas utilisé ;
- Assurer l'étanchéité en insérant un mélange bentonite/ciment dans l'espace entre le tube et la dalle et un bouchon de ciment sur la partie supérieure ;
- Laisser le ciment prendre pendant 24H au minimum ;

#### *Prélèvements (24H après installation)*

- Ouvrir le bouchon Swagelock et connecter le tube de prélèvement (silicone + tube PE) au tube en acier via le connecteur Swagelock;
- Réaliser une mesure en continu au PID (ce qui permet également de réaliser une purge) pendant quelques minutes ;
- Réaliser une mesure du taux de O2 et CO2 pendant quelques minutes ;
- Fixer le support d'échantillonnage et la pompe pour le prélèvement en limitant la longueur de tube de prélèvement ;
- Ajuster le débit de la pompe si nécessaire.

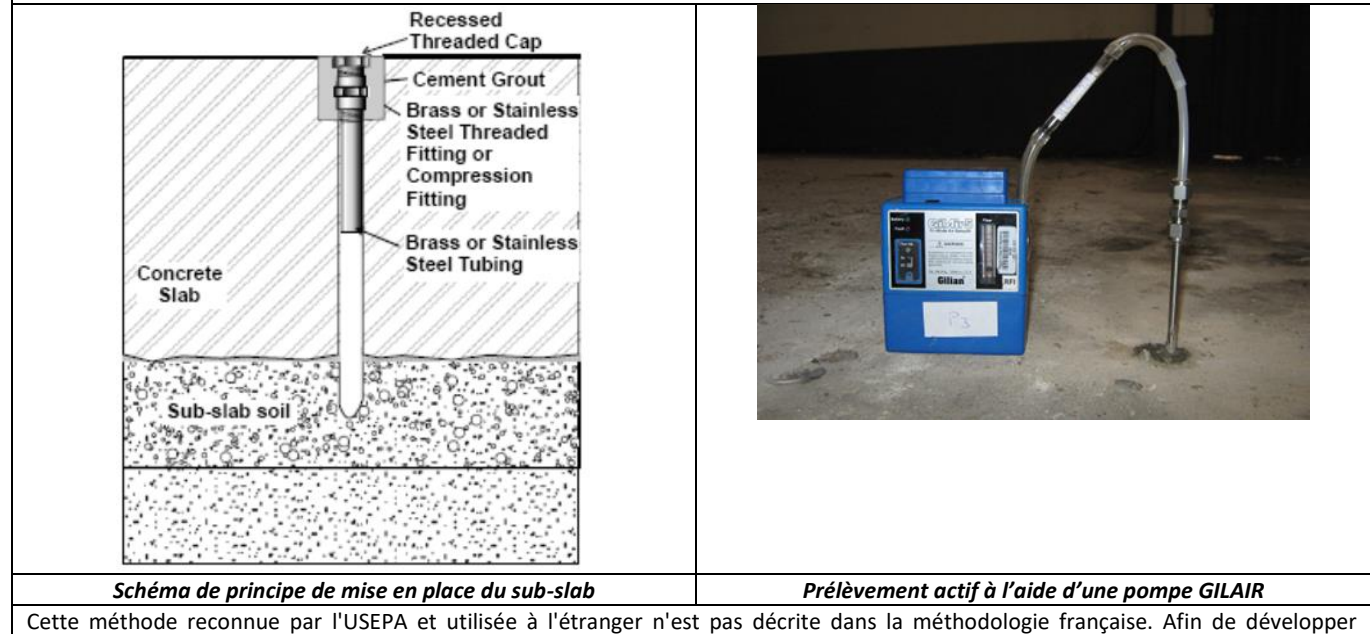

l'utilisation de cette méthode au sein de notre groupe, une revue des différentes publications disponibles sur ce sujet a été réalisée et un protocole de mesure interne a été développé.

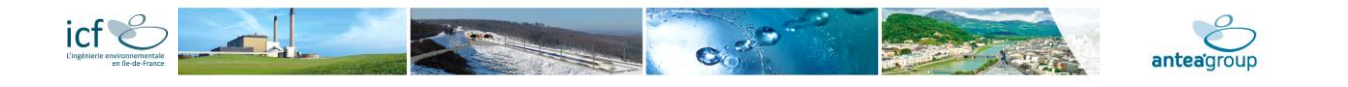

# **Interprétation et valeurs de référence ou de comparaison**

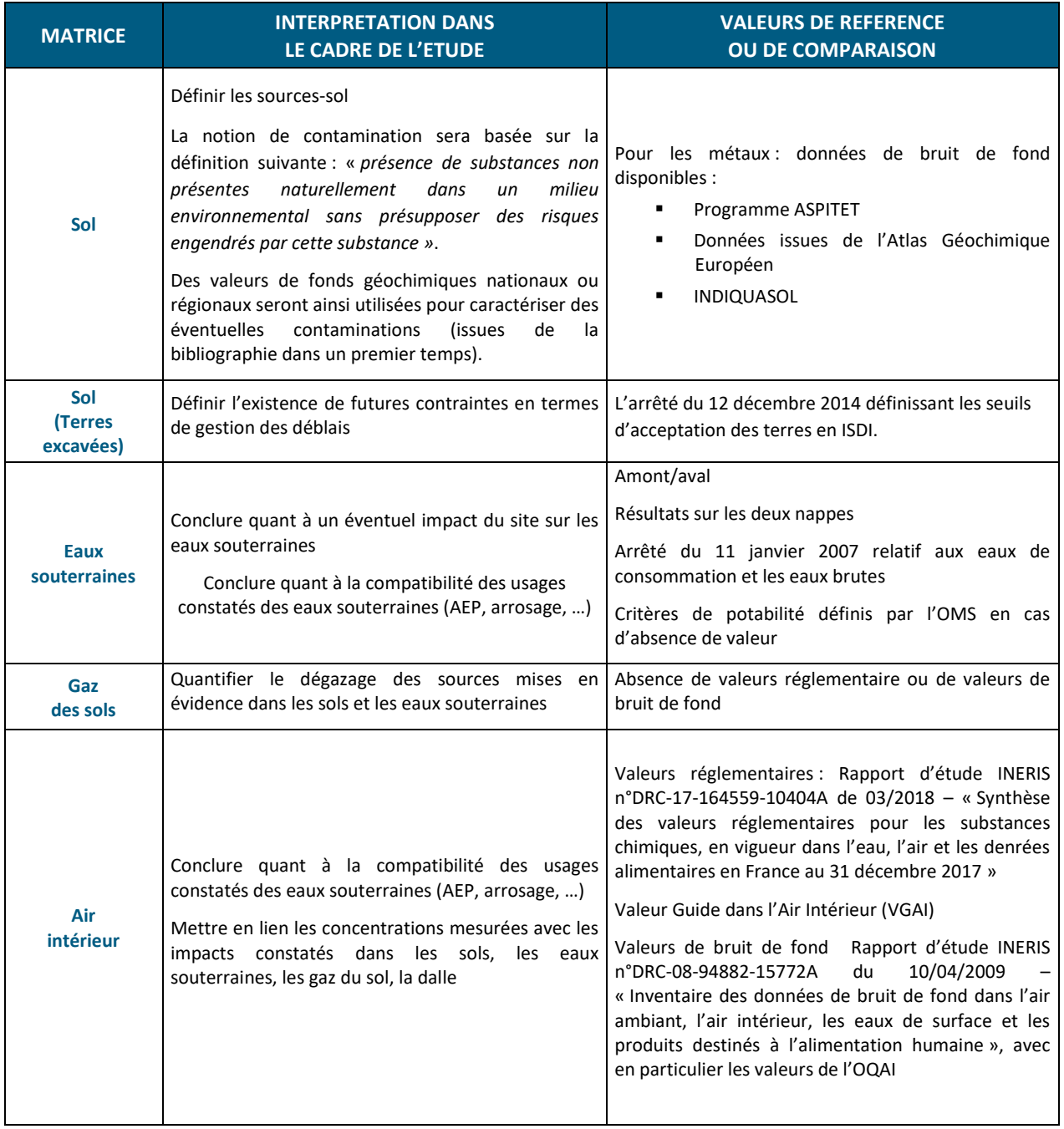

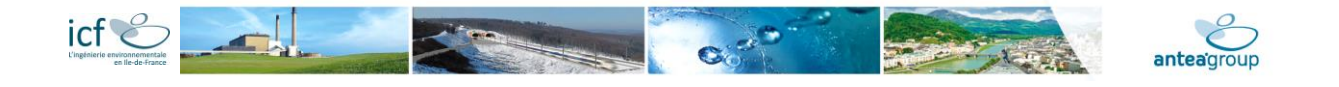

# **Descriptif technique détaillé – Plan de Gestion**

#### **1. Principes du plan de gestion**

Le plan de gestion a pour objectif premier de maîtriser les sources et leurs impacts.

La maîtrise des sources est un aspect fondamental du plan de gestion car elle participe de la démarche globale de réduction des émissions de substances responsables des expositions chimiques. Le processus du plan de gestion est généralement progressif, itératif, évolutif et interactif. Il n'est en aucun cas définitivement figé, il doit être élaboré, avec bon sens, sur la base des usages actuels ou futurs du site, dans une perspective de développement durable et de bilan environnemental global.

#### **a. Maîtrise des sources**

Les possibilités de suppression des sources de pollution et de leurs impacts seront dûment recherchées. Sans maîtrise des sources de pollution, il n'est économiquement ou techniquement pas possible de chercher à maîtriser les impacts. Ainsi, lorsque des pollutions concentrées et généralement localisées sont identifiées, la priorité consistera à les extraire.

Un bilan coûts/avantages sera établi afin de définir la faisabilité technique et économique du traitement des sources de pollution. A défaut du traitement complet des pollutions, la maîtrise des impacts des sources résiduelles devra être démontrée tant pour les populations que pour l'environnement.

#### **b. Maîtrise des impacts**

Quand il sera démontré qu'il n'est pas possible de supprimer la totalité de la source dans des conditions acceptables, il s'agira de garantir que les impacts des émissions provenant des sources résiduelles (ou expositions résiduelles) sont acceptables.

Ainsi, il conviendra d'améliorer la qualité des milieux par un plan de gestion approprié et éventuellement, de limiter les usages des milieux ou en prévoyant des mesures de précaution adaptées.

#### **c. Synthèse des différentes options de gestion – bilan coûts/avantages**

A l'issue de l'ensemble des phases d'investigations, d'évaluation des risques sanitaires et de l'interprétation des résultats, des propositions techniques de mise en œuvre de solutions adaptées aux problématiques rencontrées seront proposées dans le cadre d'un bilan coût / avantages.

Les mesures de gestion proposées se baseront sur les éléments suivants :

- les caractéristiques physico-chimiques des substances et de l'environnement,
- la performance intrinsèque des techniques de traitement,
- les mesures constructives passives ou actives
- les mesures de confinement,
- l'évaluation quantitative des risques sanitaires,
- le plan de surveillance.
- le bilan coûts avantages.

Le plan de gestion le plus performant pour le site sera celui pour lequel le bilan coûts-avantages sera le plus favorable, tant au plan sanitaire qu'environnemental, en veillant à privilégier les options qui permettent :

- en premier lieu, d'éliminer la ou les source(s) de pollution,
- en second lieu, la désactivation des voies de transfert.

D'un point de vue général, l'étude des techniques de traitement abordera les critères de présélection détaillés dans le Guide méthodologique « Quelle technique pour quels traitements – Analyse coûts – bénéfices » de l'ADEME, à savoir :

- contraintes de mise en œuvre,
- nature de la pollution,
- paramètres d'exclusion des techniques.
- paramètres limitant complémentaires des techniques.

La réalisation du bilan coûts/avantages cherchera à favoriser l'élimination des sources de pollutions. A cette fin, différentes propositions de traitement pourront être proposées :

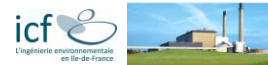

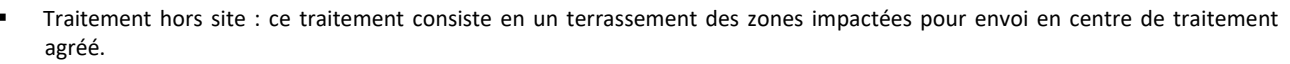

- Traitement sur site : ce traitement consiste en un terrassement des zones polluées, la mise en place d'un traitement adapté sur site (bio pile, confinement, …) et au remblaiement sur site des terres réhabilitées.
- Traitement in situ : différentes techniques permettent de traiter les sols en place directement au cœur de la pollution. Ces techniques peuvent être adaptés au traitement de composés organiques ou volatils et peuvent être appliqués à des sols en place et/ou à la nappe phréatique (bio-venting, stripping, …).

Nous prendrons également en compte le délai de disponibilité des terrains avant tout projet de réaménagement. En fonction de ce délai, des polluants rencontrés dans les sols et les eaux souterraines, nous proposerons des solutions de gestion adaptées, basées sur plus de 20 ans d'expérience de notre activité « Travaux » en matière de travaux de dépollution.

Le bilan coûts/avantages devra fournir des éléments factuels de comparaison de chacune des solutions pertinentes. La justification des choix des techniques et la définition des mesures de gestion s'appuieront sur des critères explicites, argumentés et transparents.

De même, des préconisations sur l'aménagement seront émises afin de réduire les contraintes de réhabilitation. Ces préconisations pourront être, par exemple :

- éviter l'établissement d'installation sensible (crèche, école, ...) sur certaines zones ;
- limiter les terrassements et évacuation de terres sur certaines zones,...

#### **d. Analyse des risques résiduels**

Dans le cas où les pollutions ne sont pas totalement supprimées, les mesures de gestion proposées seront validées par une Analyses des Risques Résiduels (ARR).

Cette analyses des risques résiduels, réalisée suivant la même méthodologie que l'EQRS permet de quantifier les risques sanitaires potentiels liés aux expositions résiduelles après une mise en œuvre des mesures de gestion et de confirmer que les mesures proposées rendent compatible le site avec l'usage envisagé.

#### **2. Conclusion du plan de gestion**

Les conclusions générales de l'étude synthétiseront l'ensemble des investigations réalisées et reprendront tout particulièrement les points suivant :

- bilan sur l'absence/présence d'une éventuelle pollution du sous-sol due aux anciennes activités du site sur l'ensemble du site,
- bilan sur la compatibilité sanitaire du site par rapport à son usage actuel et/ou par rapport à un projet d'aménagement,
- en cas de pollution avérée, bilan des solutions de gestion adéquates retenues pour la remise en conformité du site par :
- une proposition de traitements de sol et/ou de nappe in situ et/ou sur site,
- une définition des différentes filières d'élimination de terres susceptibles d'accepter les terres à excaver dans le cadre d'un réaménagement,
- une proposition de mesures complémentaires (mesures constructives, contraintes d'aménagements, servitudes...) si nécessaire.

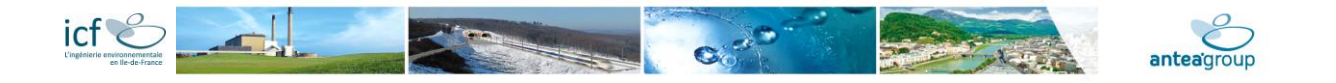

# **Descriptif technique détaillé – Analyse des enjeux sanitaires**

**L'EQRS se décompose en plusieurs étapes :**

- 1. **Analyse des données** (compilation et synthèse des données issues des différentes études réalisées au droit du site),
- 2. **Evaluation des expositions** (définition des scénarii d'exposition, quantification des doses journalières d'exposition),
- 3. **Sélection des substances** (détermination des substances retenues pour l'étude et leurs concentrations associées dans les sols et/ou la nappe) ;
- 4. **Evaluation de la relation dose-réponse** : recueil des valeurs toxicologiques de référence disponibles au moment de la réalisation de l'étude, et choix argumenté d'une valeur toxicologique pour chaque substance retenue,
- 5. **Caractérisation des risques** (effets avec seuil et sans seuil),
- 6. **Interprétation des résultats :** hiérarchisation des risques, détermination des objectifs de réhabilitation (ou de dépollution) et/ou de servitudes à mettre en place -si nécessité-, évaluation des incertitudes,
- 7. **Conclusion et recommandations**.

#### **1. Analyse des données**

Après synthèse des données disponibles relatives au site (sol, eaux et gaz du sol) et caractérisation du site, une sélection des différents paramètres nécessaires pour l'étude de risque sera réalisée (qualité des sols, localisation des zones polluées, qualification des zones polluées selon l'usage envisagé, agencement des bâtiments,…).

Cette étape se décompose en plusieurs phases :

- une identification des voies d'exposition (contact cutané, ingestion, inhalation) ;
- une identification des récepteurs d'exposition (typologie de la population) ;
- une définition des scénarii d'exposition (typologie des modes d'exposition en fonction des activités) ;
- une quantification de l'exposition (doses journalières d'exposition : DJE ou, pour un gaz, concentration d'exposition : CE).

Il faut souligner ici que l'exposition des travailleurs lors de la phase chantier (travaux de terrassement/construction des bâtiments), pourra être étudiée sur demande. Dans tous les cas, leur sécurité devra néanmoins être assurée et toutes les précautions nécessaires devront être prises lors du maniement et de l'évacuation des sols.

Les **voies d'expositions** *potentiellement* retenues seront celles présentées au chapitre « Analyse des Enjeux Sanitaires » de la présente offre.

Les **scénarii d'exposition** potentiels des populations comprennent les éléments suivants :

- une source ou un milieu contaminé par des polluants à risque ;
- un cheminement dans le milieu environnemental vers un point d'exposition :
- un récepteur ;
- un mode d'exposition.

Un schéma conceptuel, comme celui de la figure ci-dessous, illustrant les différents scénarii d'exposition spécifiquement retenus sera réalisé.

Aucune modélisation du transfert de polluants dans les eaux souterraines ne sera réalisée dans le cadre de cette étude. L'analyse des risques portera sur la santé des cibles humaines présentes sur le site. L'appréciation des risques touchant aux écosystèmes, à la ressource en eau ou aux biens matériels ne fait pas l'objet de la présente étude. L'appréciation des risques liés à l'explosivité et aux nuisances olfactives ne fait pas non plus l'objet de cette étude.

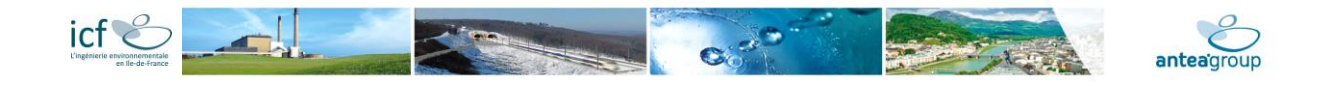

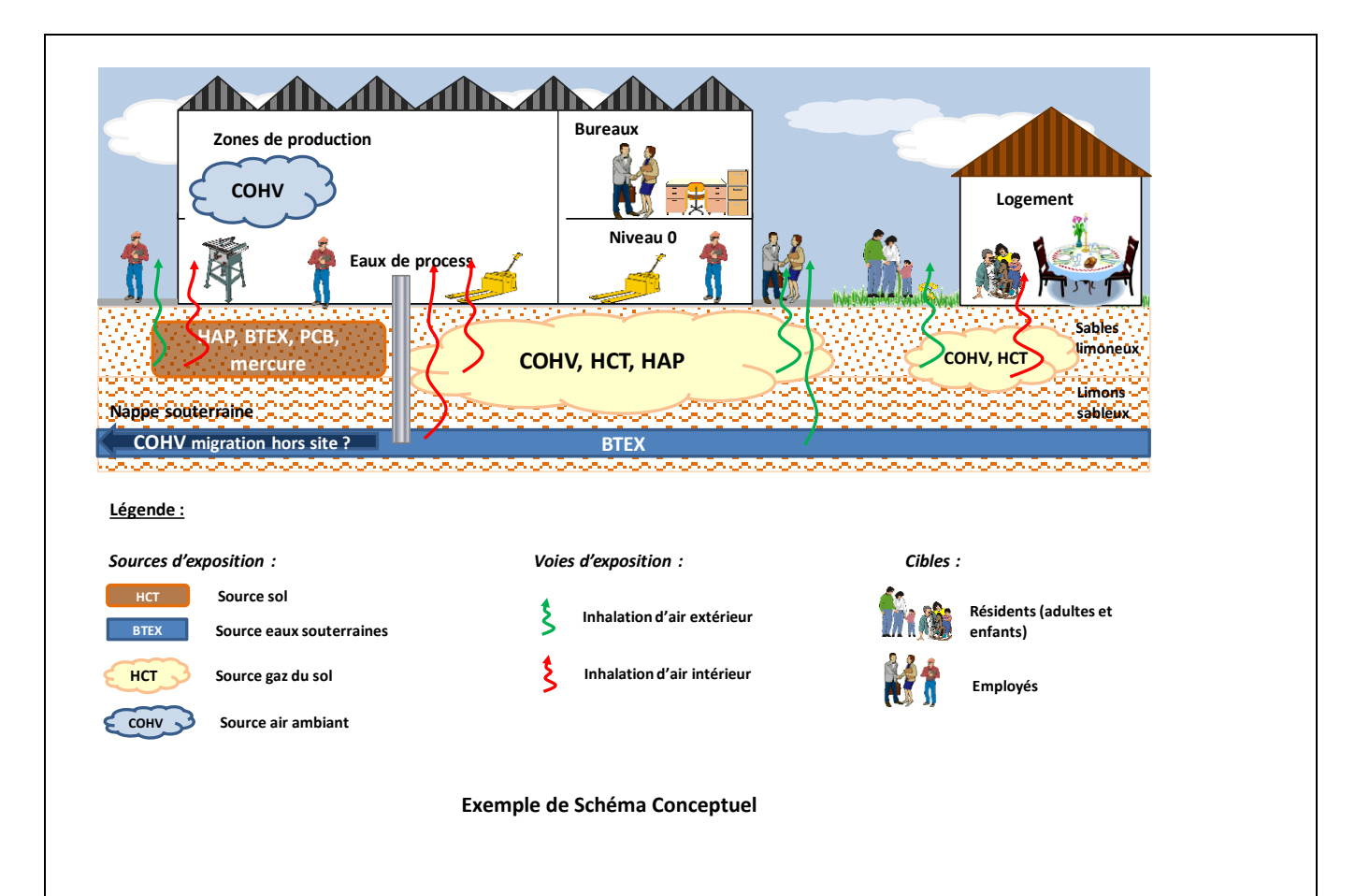

La **quantification des expositions** vise à calculer la dose journalière (ou concentration) d'exposition des cibles aux substances identifiées. Il est donc essentiel de déterminer :

- Les paramètres d'exposition, à savoir la fréquence, la durée et l'intensité des contacts entre les polluants et les différents groupes de population susceptibles d'être exposés ;
- La concentration dans l'air ambiant intérieur et/ou extérieur à laquelle est exposé le futur usager du site.

Les paramètres d'exposition reposent sur des facteurs définis dans la littérature, telle que CIBLEX<sup>1</sup> et l'Exposure Factors Handbook de l'US EPA (United States Environmental Protection Agency)<sup>2</sup>, ainsi que sur l'étude des caractéristiques spécifiques du site (jugement d'expert).

Dans le cadre de l'EQRS, le transfert de polluants des eaux souterraines et des sols vers l'air intérieur et extérieur est réalisé à l'aide d'outils de calculs adaptés et de logiciels de modélisation. Les modèles utilisés dans le cadre de la présente étude sont ceux de la plateforme de modilsation MODUL'ERS développée par l'INERIS.

Chaque module de calcul de cette plateforme correspond à un milieu et permet de calculer la concentration en polluants dans le milieu (concentration admissible à la(aux) source(s) étudiée(s) et concentration totale, intégrant le bruit de fond) et le niveau d'exposition corrspondant pour les cibles humaines en fonction du temps.

Aucune modélisation du transfert (ou lixiviation) de polluants des sols vers les eaux souterraines ne sera réalisée dans le cadre de cette étude.

#### **2. Sélection des substances**

 $\overline{a}$ 

Les substances sélectionnées pour l'étude sont celles dont les données physico-chimiques sont connues et pour lesquelles il existe des valeurs toxicologiques de référence accessibles et fiables. Les calculs de risque porteront sur ces substances, et éventuellement sur leurs produits de dégradation (cas des composés organochlorés).

<sup>1</sup> IRSN, ADEME, CIBLEX : banque de donnée de paramètres descriptifs de la population française au voisinage d'un site pollué, version 0, Juin 2003

<sup>2</sup> US EPA. *Exposure Factors Handbook*. Office of Research and Development. EPA/600/P-95/002Fc. August 1997.

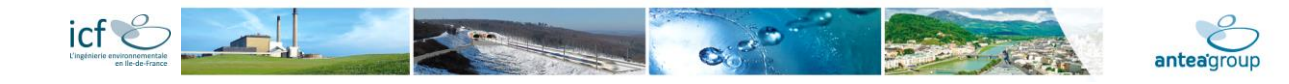

#### **3. Evaluation de la relation dose-réponse**

Cette étape consiste en une évaluation toxicologique des substances précédemment identifiées. Cette phase de l'étude est le résultat d'une synthèse des données bibliographiques disponibles, permettant d'identifier la nature des effets sanitaires induits par les substances toxiques et les doses nécessaires au développement de ces effets.

Les effets sanitaires sont caractérisés par différents paramètres selon le type d'action des substances :

- pour les toxiques chroniques à effet avec seuil, une dose journalière tolérable (DJT), exprimée en mg de substance par kg de poids corporel et par jour (mg/kg/j) est définie. Pour un gaz, de façon analogue une concentration tolérable (CT), en µg/m<sup>3</sup> est déterminée. En dessous de ces niveaux d'exposition, la survenue d'un effet toxique apparaît peu probable ;
- pour les toxiques chroniques à effet sans seuil (substances cancérogènes), on définit un excès de risque unitaire (ERU), exprimé comme la probabilité supplémentaire de développer un cancer pour un individu exposé durant sa vie entière à 1 mg de substance par kg de poids corporel et par jour (mg/kg/j)<sup>-1</sup>, également appelé Cancer Slope Factor. Pour les gaz, on définit de manière analogue un ERU en (μg/m<sup>3</sup>)<sup>-1</sup>.

Le choix des VTR sera fait selon critères et la hiérarchisation des bases de données énoncés dans la circulaire DGS/SD.7B n°2006-234 du 30 mai 2006.

#### **4. Résultats : caractérisation des risques**

La caractérisation du risque est l'étape finale du calcul des risques sanitaires. Les informations issues de l'évaluation de l'exposition des cibles et de l'évaluation de la toxicité des substances sont synthétisées et intégrées sous la forme d'une expression qualitative et quantitative du risque. Ainsi, la caractérisation du risque consiste à mettre en relation les valeurs toxicologiques de référence retenues avec les doses d'exposition.

Les résultats devront permettre de statuer quant à l'acceptabilité des risques au regard des usages préalablement définis pour le site selon les recommandations émises dans les nouveaux outils pour la gestion des sites potentiellement pollués, rédigés par le MEDD (2007).

#### **5. Interprétation des résultats**

#### *Hiérarchisation des risques*

Il s'agit d'établir le scénario d'exposition générant les risques sanitaires les plus élevés, en termes de milieu et de substances (source), de voie d'exposition (transfert), et de cible.

#### *Evaluation des incertitudes*

De nombreuses incertitudes sont inhérentes à une étude quantitative des risques. L'utilisation de données propres au site réduit mais n'élimine pas toutes ces incertitudes. Une analyse attentive des incertitudes constitue une phase essentielle de la démarche d'évaluation des risques. Elle doit être prise en compte dans l'évaluation des conclusions de l'étude car elle permet de donner les éléments pour valider les conclusions, en identifiant les incertitudes les plus significatives pouvant interférer dans les résultats de l'étude.

Ainsi, les incertitudes liées aux différentes étapes de la démarche, et qui auront été intégrées dans les mesures de gestion proposées, sont signalées. Les thématiques sur lesquelles portent ces incertitudes sont rappelées (toxicologie, paramètres d'exposition, transfert...).

Dans un second temps, une analyse de sensibilité est menée. Cette analyse de sensibilité consiste à faire varier la valeur initialement établie sur certains paramètres du modèle d'exposition, en vue d'évaluer le degré de sensibilité de ce paramètre dans le calcul de risque.

#### **6. Conclusion et recommandations**

L'étude statuera quant à la compatibilité du projet d'aménagement avec l'état du site. Si un risque sanitaire potentiel est mis en évidence, l'ensemble des contraintes d'aménagement, conditionnant l'acceptabilité du projet, sera énoncé. Pour ce faire, cette restitution doit comporter toutes les hypothèses qui conditionnent l'acceptabilité du projet. Le document identifiera notamment les éléments suivants :

- les dispositions d'aménagement à envisager :
	- propositions d'optimisation des projets d'aménagement en termes d'usages et d'emplacement de chaque usage, mesures constructives : taux de ventilation, vide sanitaire, … recouvrement des zones non bâties,... ;
- en cas de travaux de réhabilitation, les concentrations résiduelles des substances à atteindre dans les milieux sources (ou les milieux d'exposition si des contrôles peuvent être réalisés) ;
- les restrictions d'usage (absence d'utilisation des eaux souterraines, absence de jardins potagers ou arbres fruitiers,...).

Les éléments devant faire l'objet de contrôles analytiques (après les terrassements ou les travaux de réhabilitation) seront clairement précisés.

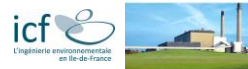

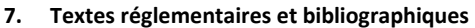

Les principaux textes réglementaires et bibliographiques qui fondent les évaluations de risques sanitaires sont les suivants :

- ATSDR (Agency for Toxic Substances and Disease Registry, Etats-Unis), Minimal Risks Levels (MRLs) for Hazardous Substances, July 2013.
- BRGM. Guide sur le comportement des polluants dans le sol et les nappes ; Éditions BRGM Réf. N°DOC 300 2008.
- BRGM, Fond géochimique naturel, Etat des connaissances à l'échelle nationale, BRGM/RP-50158-FR Juin 2000.
- Circulaire DGS/SD.7B n°2006-234 du 30 mai 2006 relative aux modalités de sélection des substances chimiques et de choix des valeurs toxicologiques de référence pour mener les évaluations des risques sanitaires dans le cadre des études d'impact.
- Circulaire du 08/02/2007 relative aux Installations Classées. Prévention de la pollution des sols. Gestion des sols pollués
- Circulaire du 08/02/2007 relative à l'implantation sur des sols pollués d'établissements accueillant des populations sensibles
- Code de l'Environnement, notamment ses articles L. 511-1, L. 512-6-1 et L. 512-39-1 à L 512-39-4.
- Décret n°77-1133 du 21/09/1977 pour application de la loi du 19/07/1976 relative aux ICPE, modifié par le décret n°2005-1170 du 13/09/2005.
- Groundwater Services Inc., ASTM E2081-00 (reapproved in 2004)(American Society for Testing and Materials), RBCA 1.3a (Risc Based Corrective Action) Tool Kit for Chemical Releases, 2000.
- Health Canada, Concentrations/Doses journalières admissibles et concentrations/doses tumorigènes des substances d'intérêt prioritaires calculées en fonction de critères sanitaires. Publication 96-DHM-194, 1996.
- IARC (International Agency for Research on Cancer). Classification du CIRC/IARC. Disponible sur le site internet de l'IARC : <http://monographs.iarc.fr/htdig/search.html>
- INERIS. Méthodologie d'Evaluation Quantitative des Risques Sanitaires relatifs aux substances chimiques, convention 03 75 C 0093 ADEME / SYPREA / SPDE / INERIS, version 0 du 4 novembre 2005, 40 pages.
- INERIS. Fiches toxicologiques. Disponibles sur le site internet de l'INERIS [: http://www.ineris.fr/recherches/fiches/fiches.htm](http://www.ineris.fr/recherches/fiches/fiches.htm)
- INERIS, Hydrocarbures Aromatiques Polycycliques (HAPs), Evaluation de la relation dose-réponse pour des effets cancérigènes et non cancérigènes ; Rapport final, Décembre 2003.
- INERIS, Inventaire des données de bruit de fond dans l'air ambiant, l'air intérieur, les eaux de surface, et les produits destinés à l'alimentation humaine en France, Rapport d'étude n°DRC-08-94882-15772A, 10 avril 2009.
- INERIS, Synthèse des Valeurs Réglementaires pour les substances chimiques, en vigueur dans l'eau, l'air et les denrées alimentaires en France, Rapport d'étude n°DRC-17-164559-10404A, Mars 2018.
- INRS (Institut National de Recherche et de Sécurité) (2002). Produits chimiques cancérogènes, mutagènes, toxiques pour la reproduction - classification réglementaire. Cahiers de notes documentaires - Hygiène et sécurité du travail. N° ED 976, avril 2012.
- Loi n° 76-663 du 19/07/1976 relative aux ICPE.
- OEHHA (Office of Environmental Health Hazard Assessment). Air Toxics Hot Spots Program Risk Assessment Guidelines, Part II, Technical Support Document for Describing Available Cancer Potency Factors, July 2009.
- OMS (Organisation Mondiale pour la Santé). WHO Air Quality Guidelines; 2nd Edition Regional Office for Europe, 2000.
- RIVM (Institut National de Santé Publique et d'Environnement, Pays-Bas), Risc-Human 3.1, Van Hall Instituut, 2000.
- RIVM (Institut National de Santé Publique et d'Environnement, Pays-Bas), Re-evaluation of human-toxicological maximum permissible risk levels, March 2001.
- Total Petroleum Hydrocarbon Criteria Working Group, Human Health Risk-Based Evaluation of Petroleum Release Sites : Implementing the Working Group Approach, Volume 5, June 1999.
- US EPA. Risk Assessment Guidance for Superfund : Volume I Human Health Evaluation Manual (Part A, Baseline Risk Assessment), Interim Final, December, 1989.
- US EPA. Exposure Factors Handbook. Office of Research and Development. EPA/600/R-09/052F, September 2011.
- US EPA. User's guide for evaluating subsurface vapour intrusion into buildings, Office of Emergency and Remedial Response, Washington, D.C., February 22, 2004.